#### **Υπηρεσία**

### **Εκτίμησης Κινδύνου 10ετίας για ΣΔ ΙΙ**

ΟΔΗΓΟΣ για την παροχή της μέσω της ψηφιακής πλατφόρμας AretaiosHealth

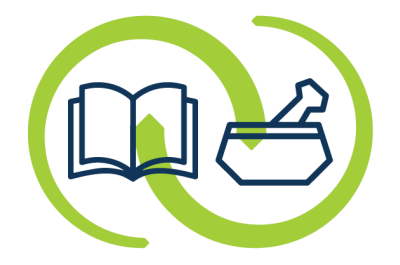

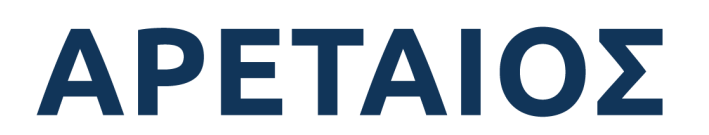

Κέντρο Εκπαίδευσης & Υπηρεσιών Υγείας Συνεταιρισμένων Φαρμακοποιών

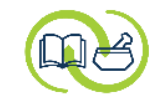

### **Είσοδος στην υπηρεσία: α' τρόπος**

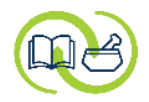

#### Επιλέξτε τον φάκελο «**Ασθενείς**»

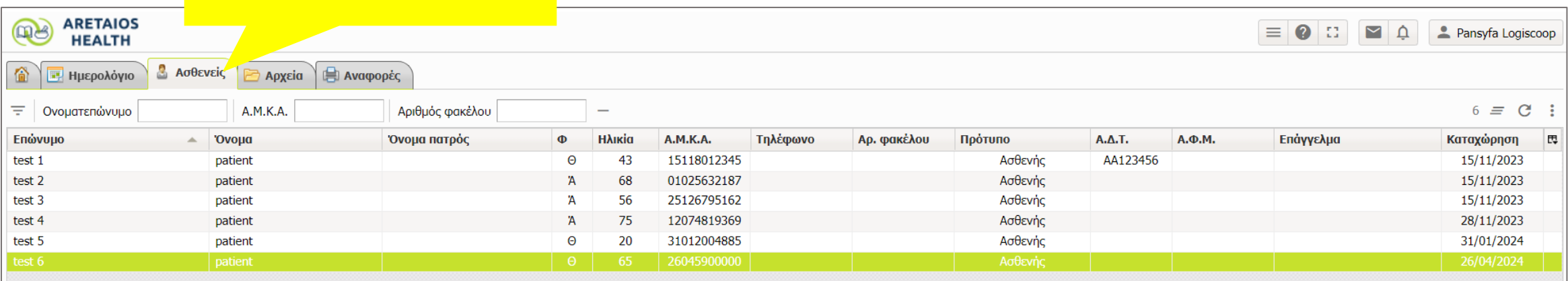

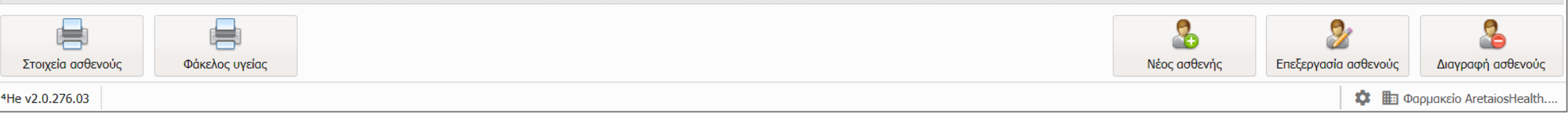

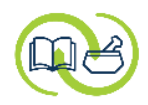

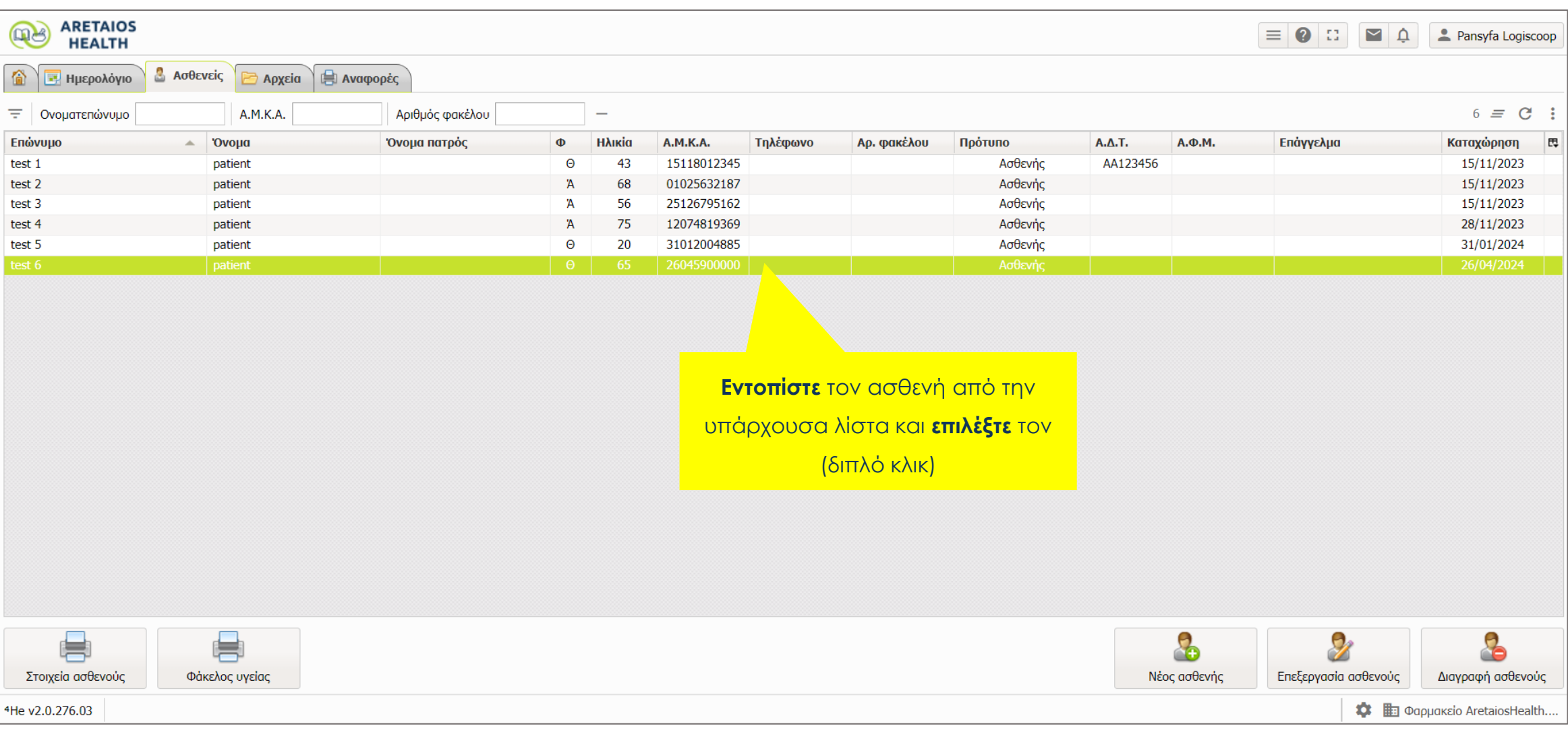

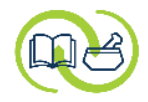

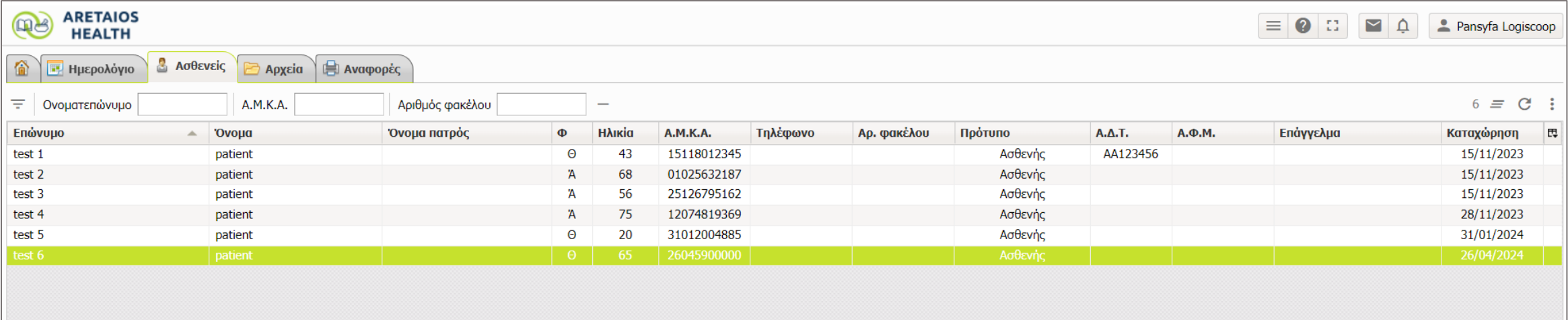

**Αν ο ασθενής δεν βρίσκεται στη λίστα,** επιλέξτε **«Νέος ασθενής»** και εισάγετε τα στοιχεία του. Μπορείτε να δείτε τη **διαδικασία δημιουργίας ασθενούς**  στο αντίστοιχο **[βοηθητικό αρχείο](https://drive.google.com/file/d/1I2yErzesIMLaRkB6vWBJIrhrT4IvmtbV/view).** $\mathbf{B}$ 8 9 Επεξεργασία ασθενούς Νέος ασθενής Διαγραφή ασθενούς

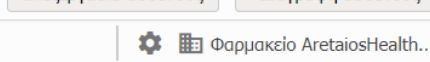

4He v2.0.276.03

E Στοιχεία ασθενούς

Φάκελος υγείας

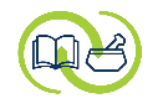

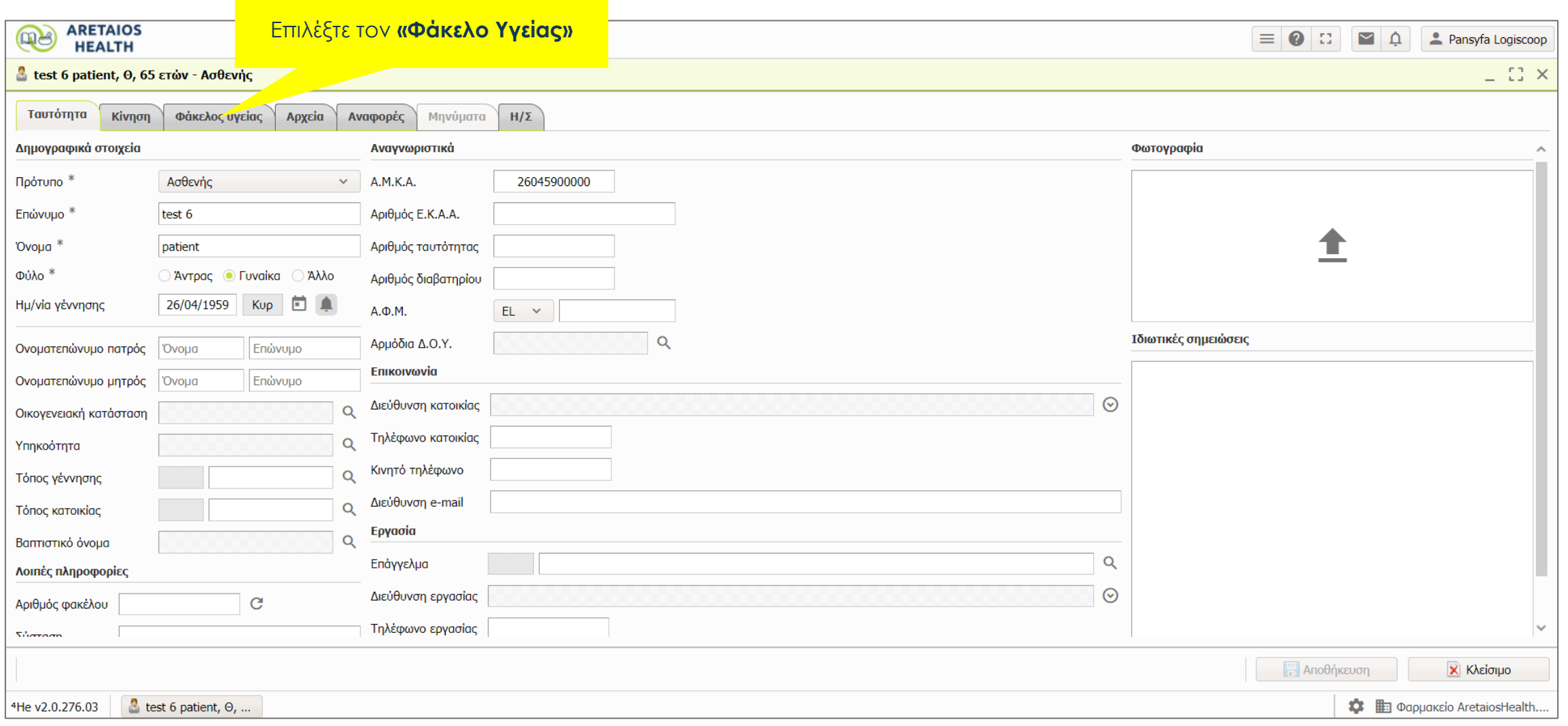

the control of the control of the control of the control of the

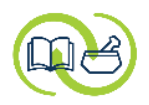

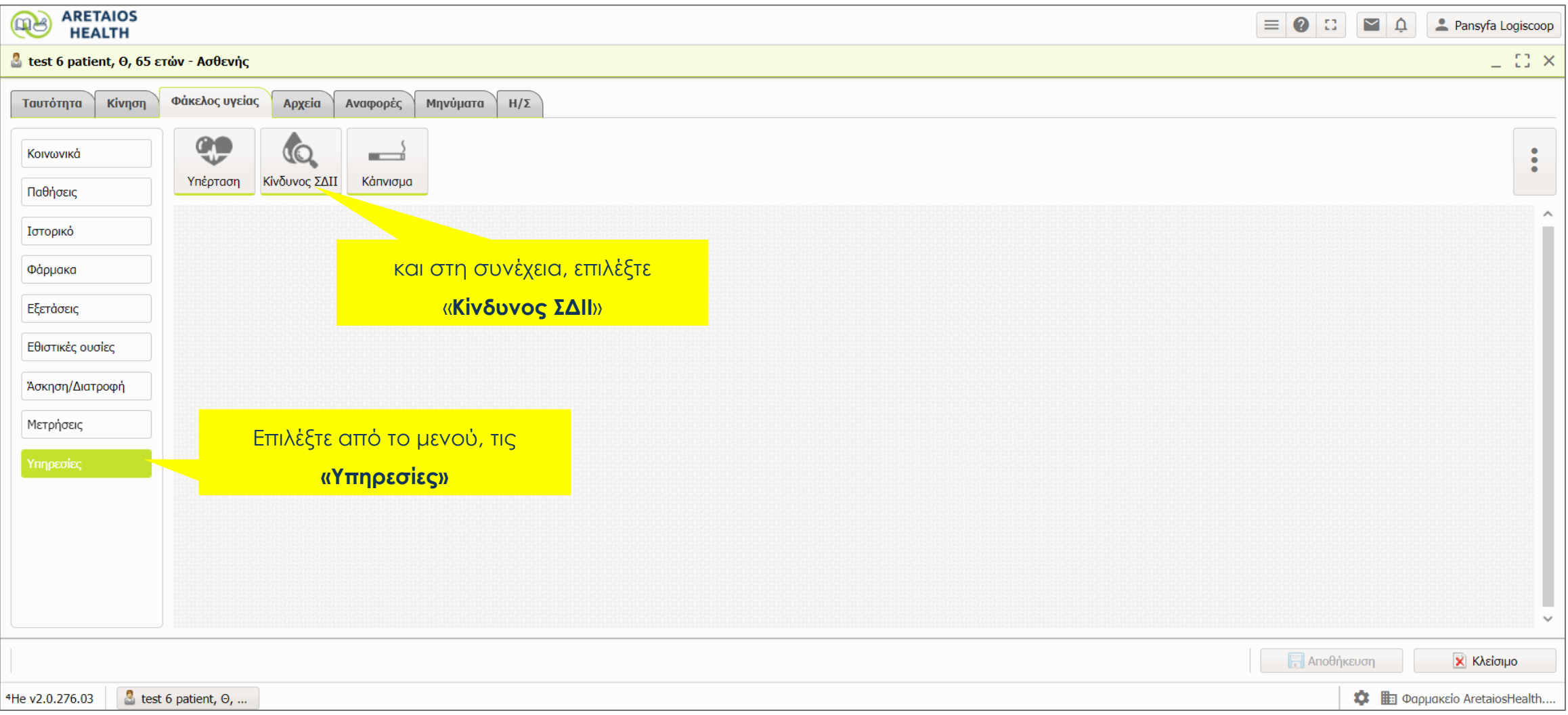

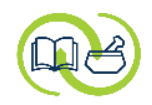

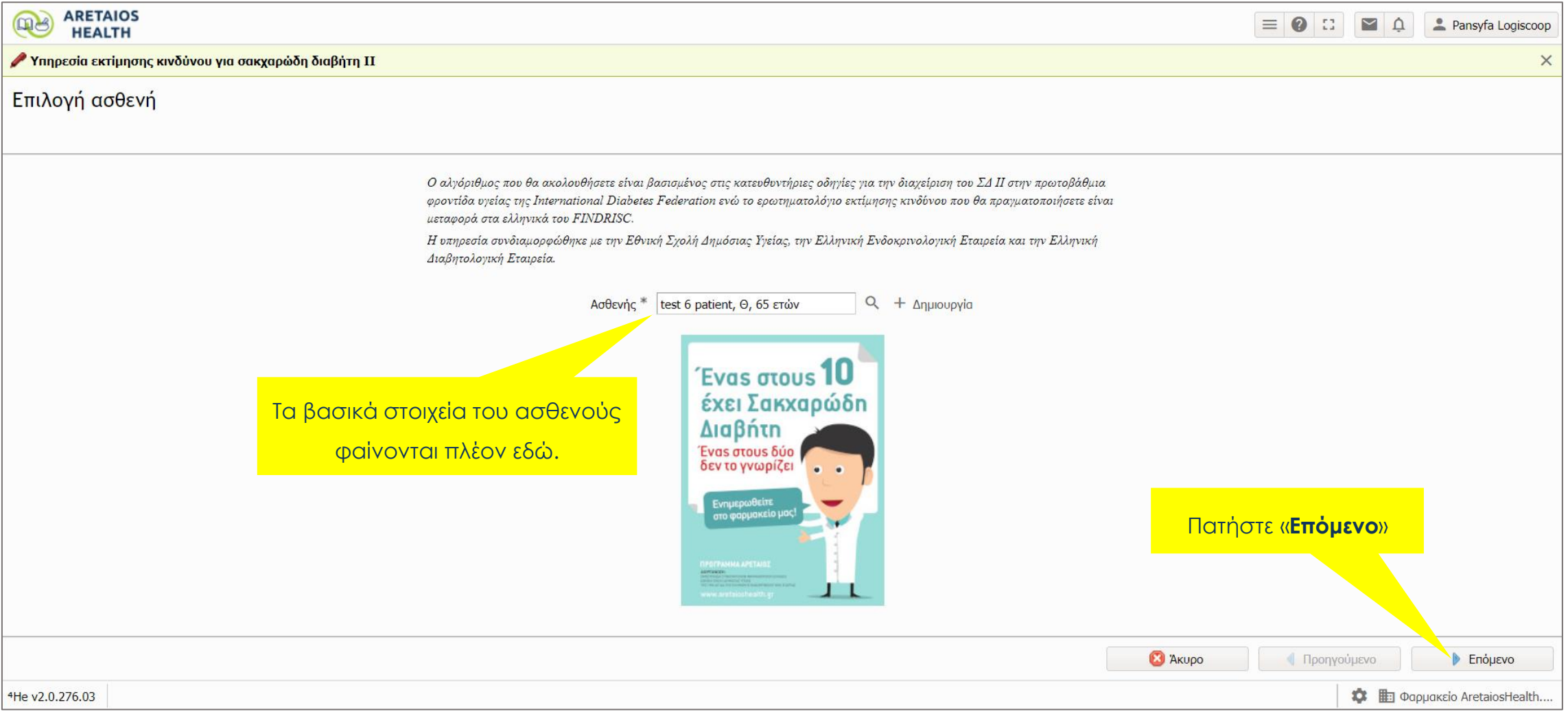

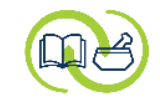

## **Είσοδος στην υπηρεσία: β' τρόπος**

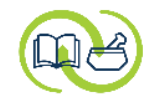

#### Από την **αρχική** σελίδα

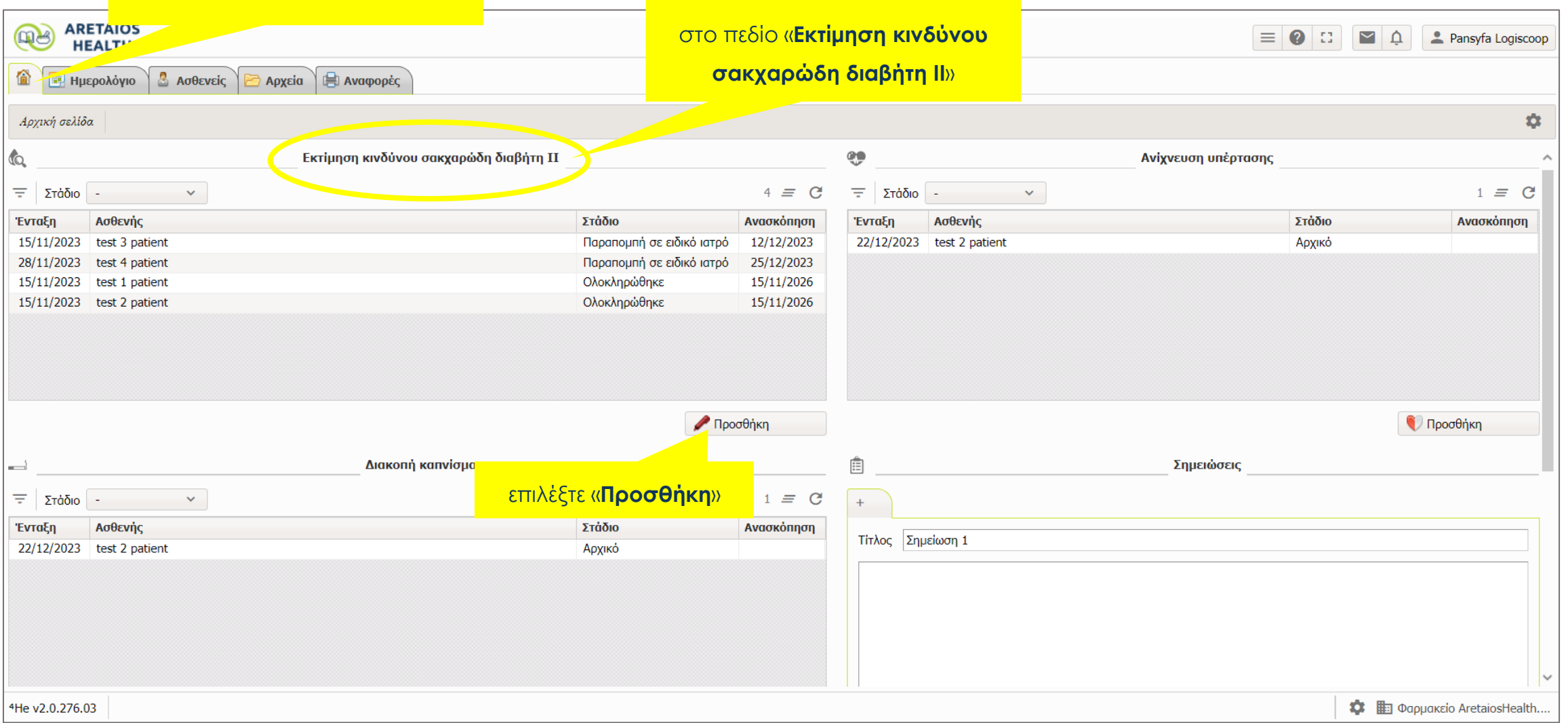

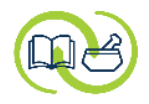

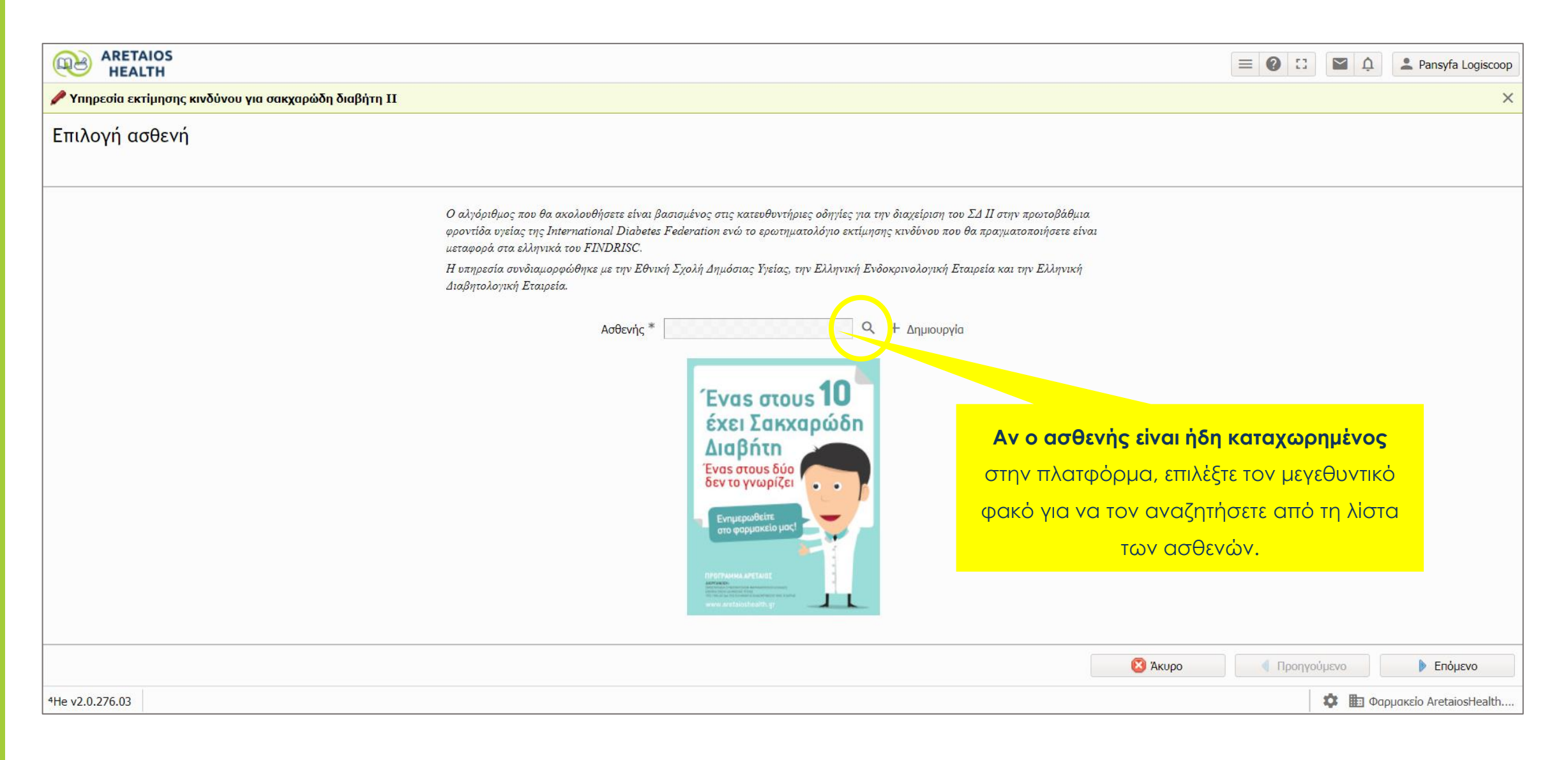

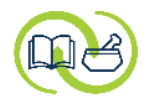

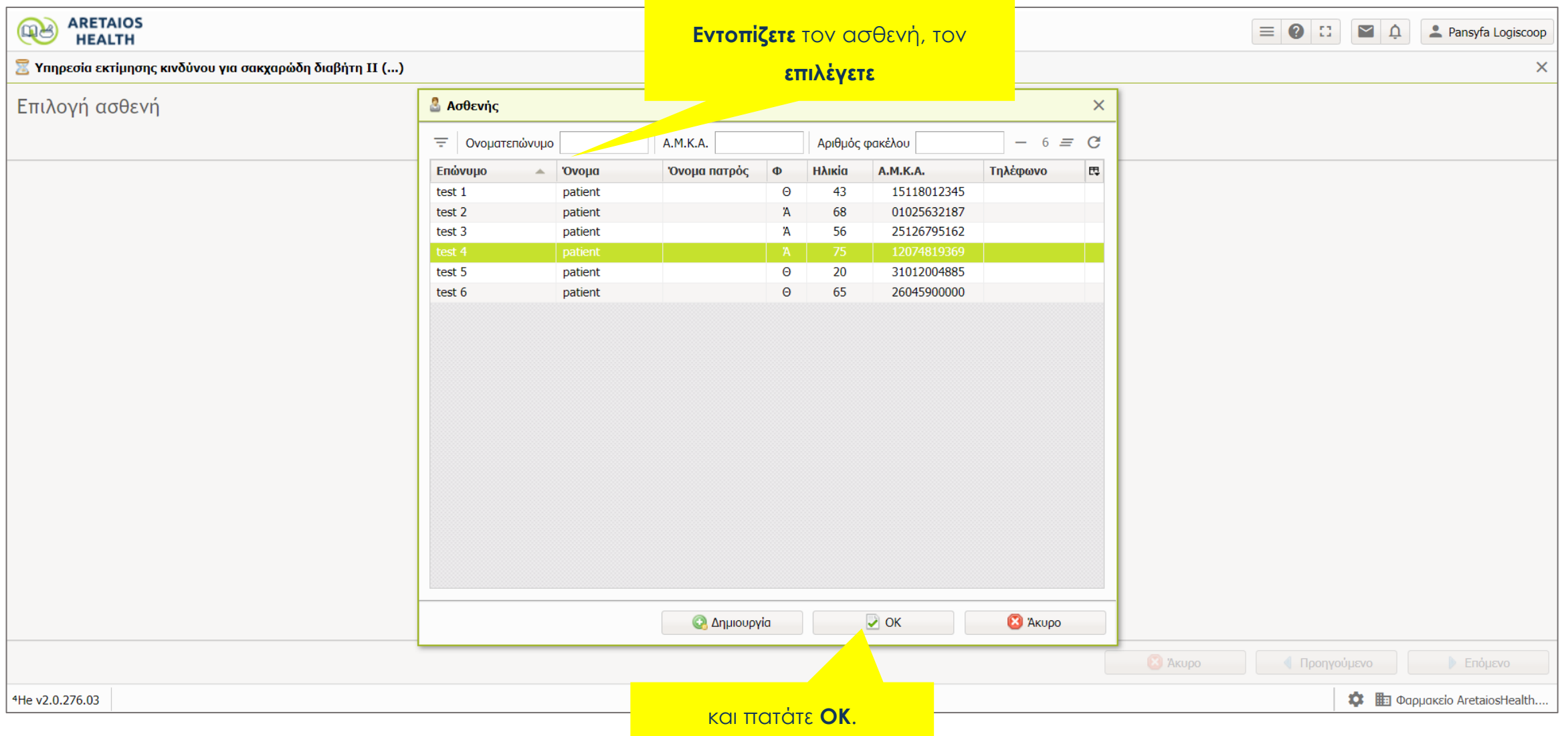

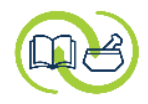

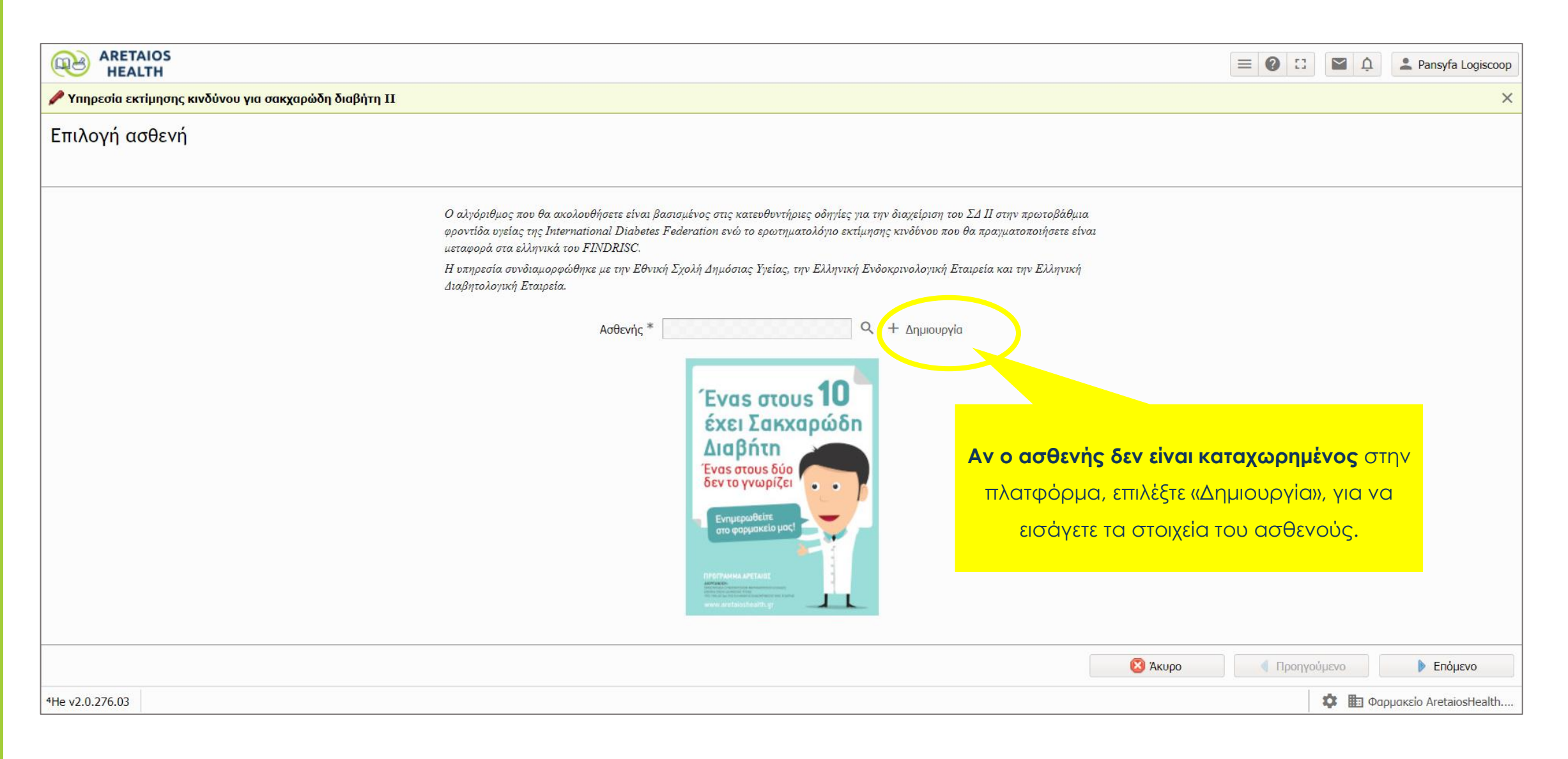

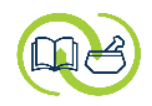

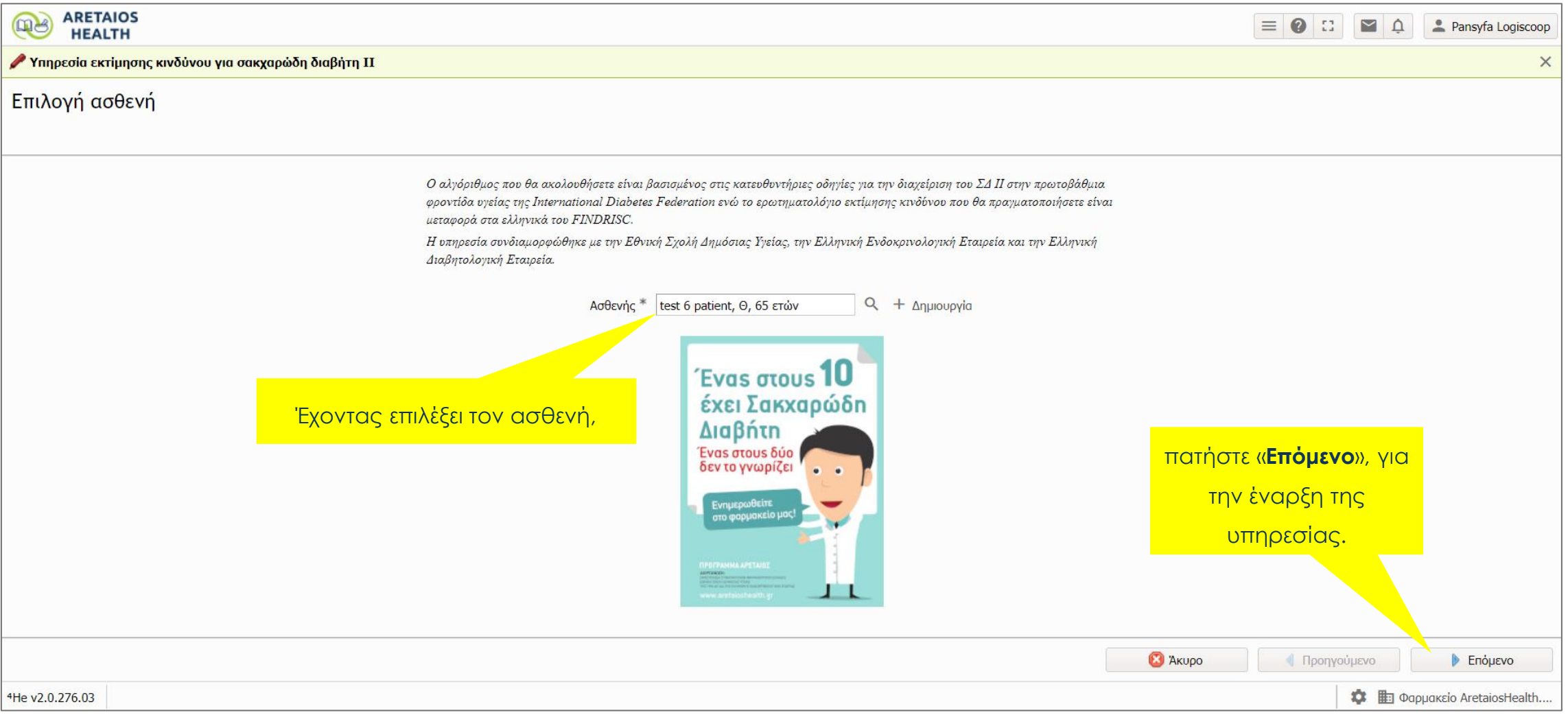

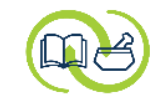

### **Παροχή υπηρεσίας : βοηθητικά αρχεία**

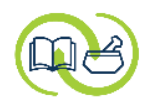

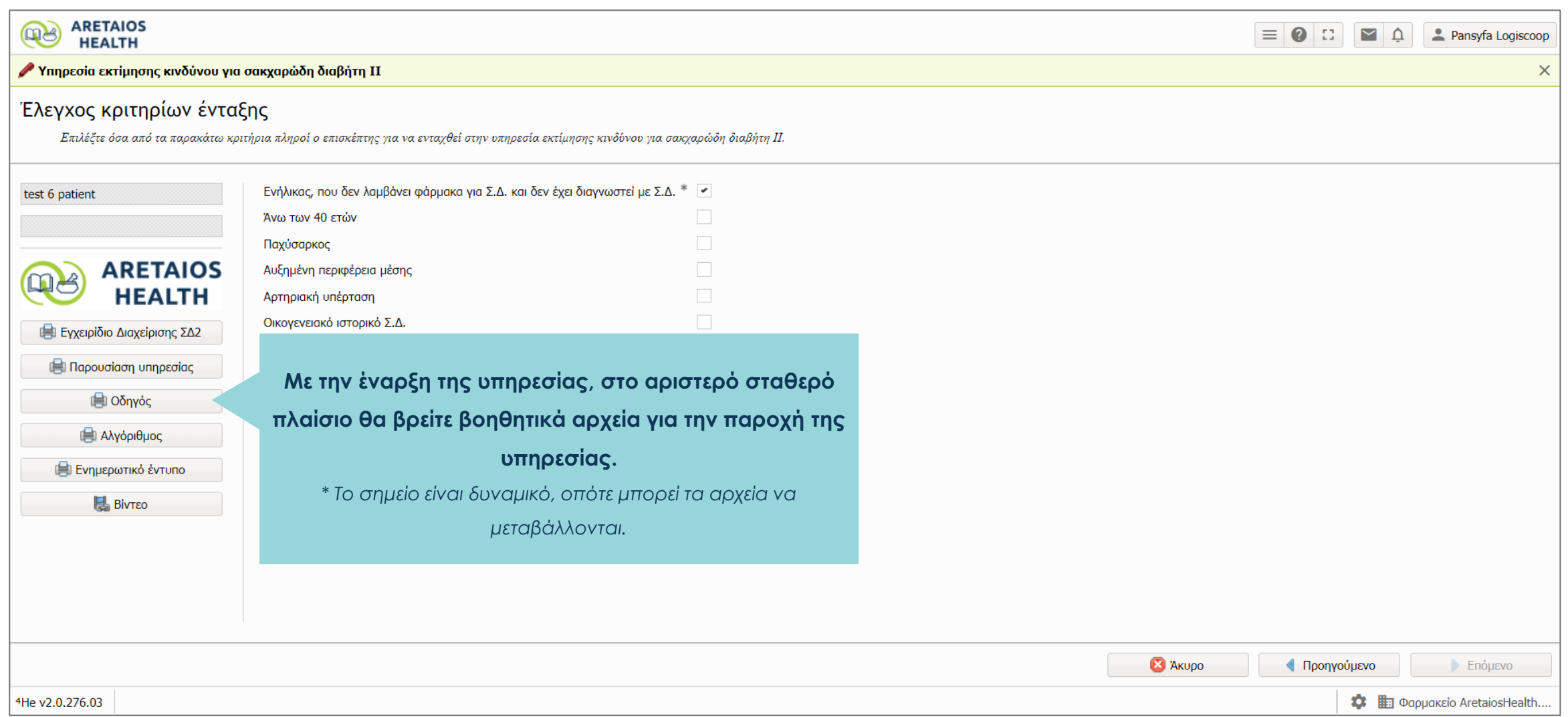

#### **σενάριο χωρίς μέτρηση γλυκόζης αίματος**

**Παροχή υπηρεσίας :** 

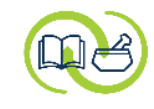

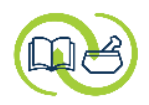

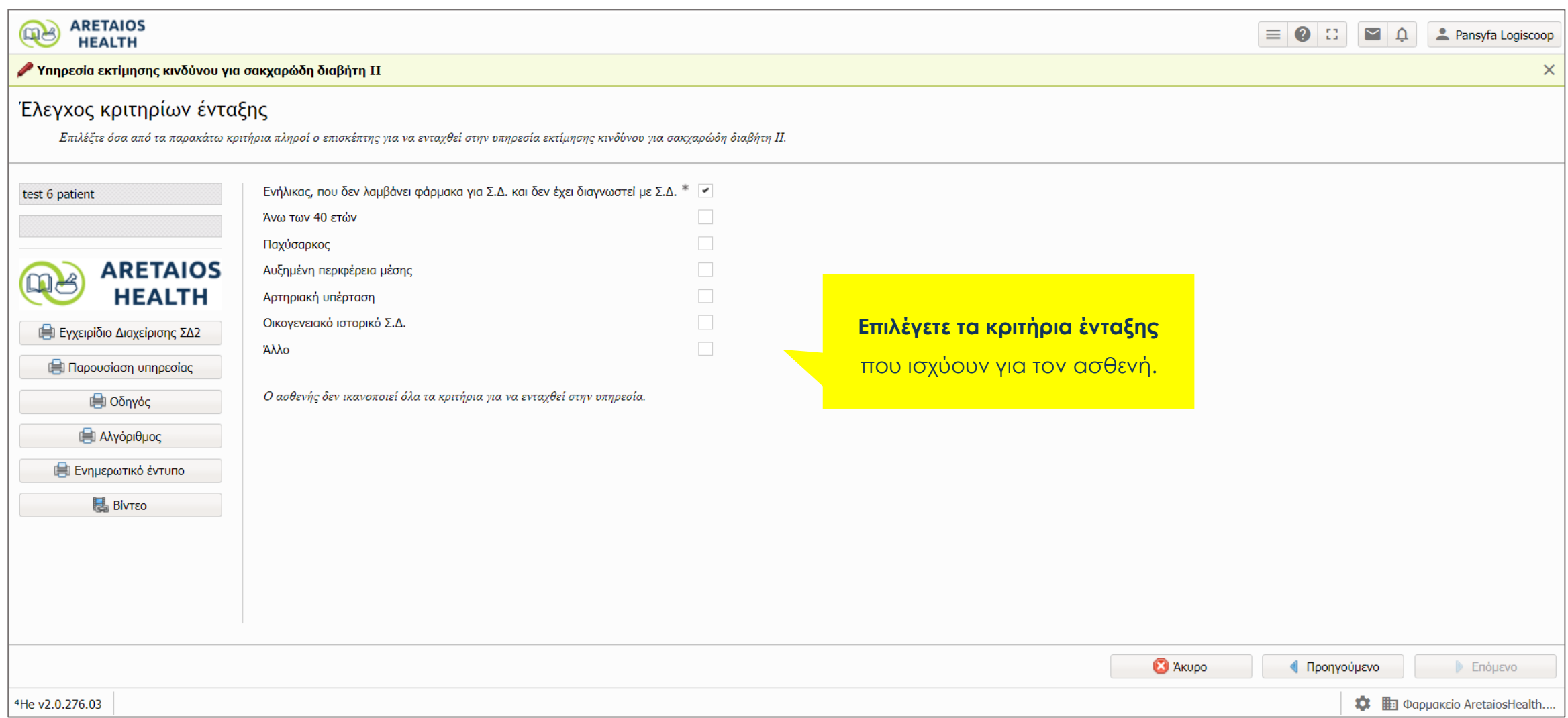

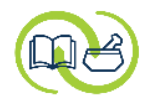

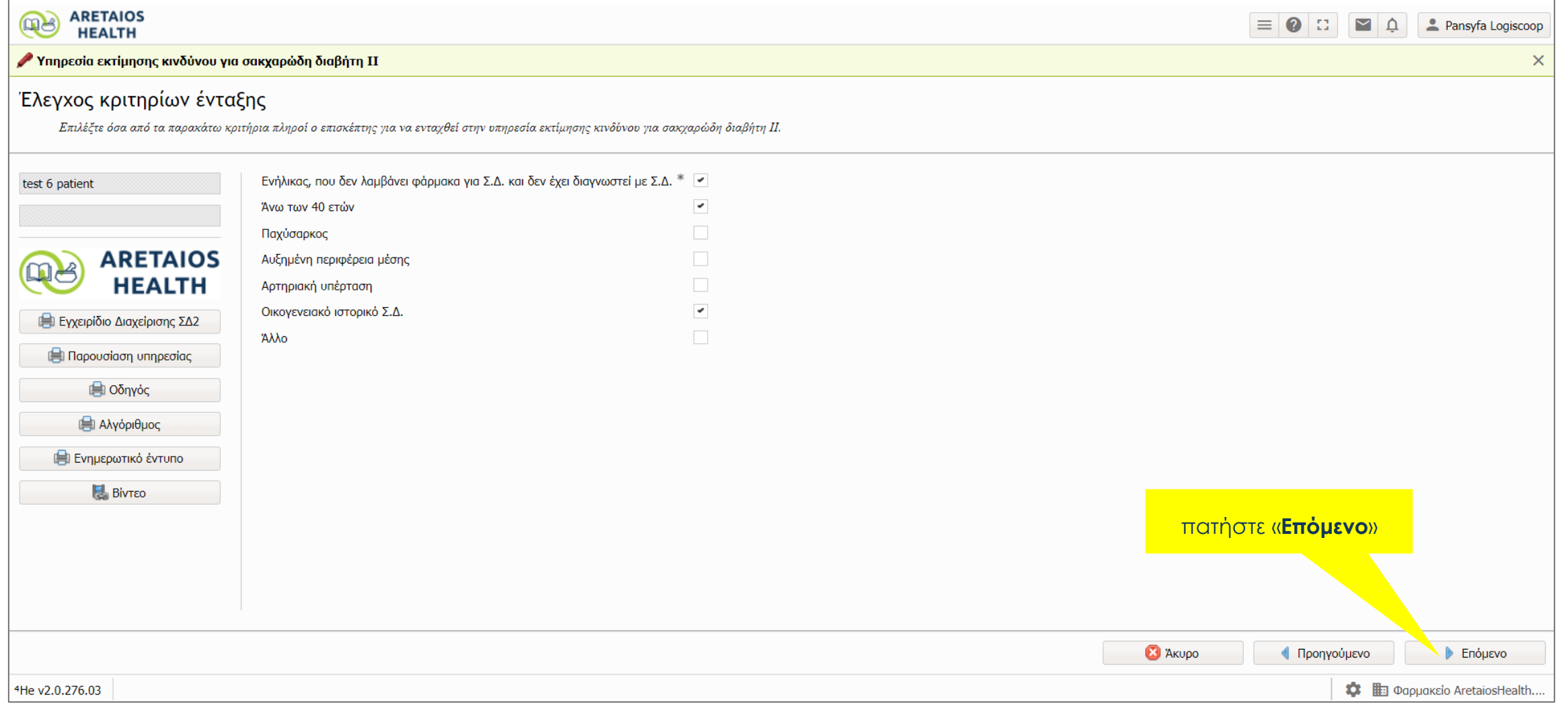

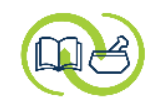

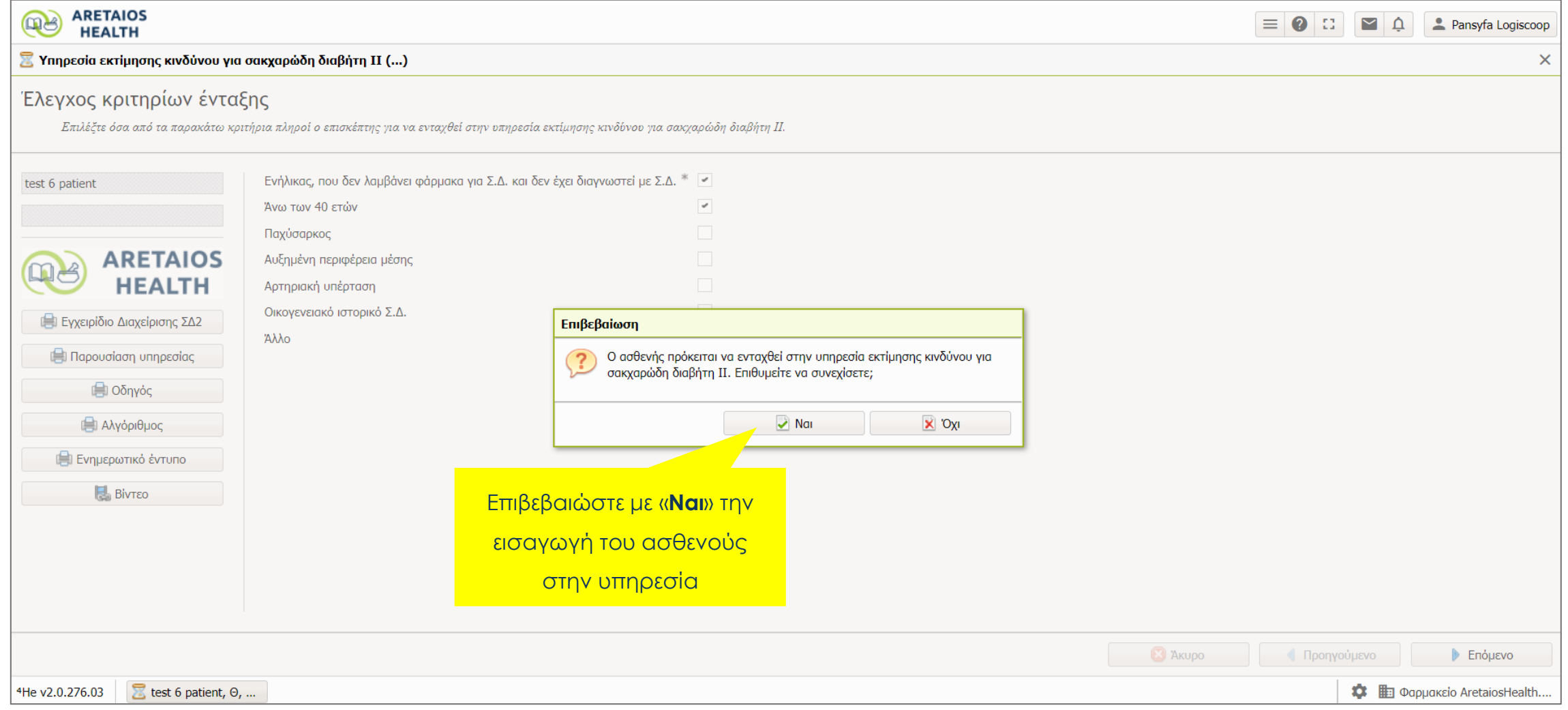

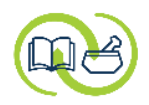

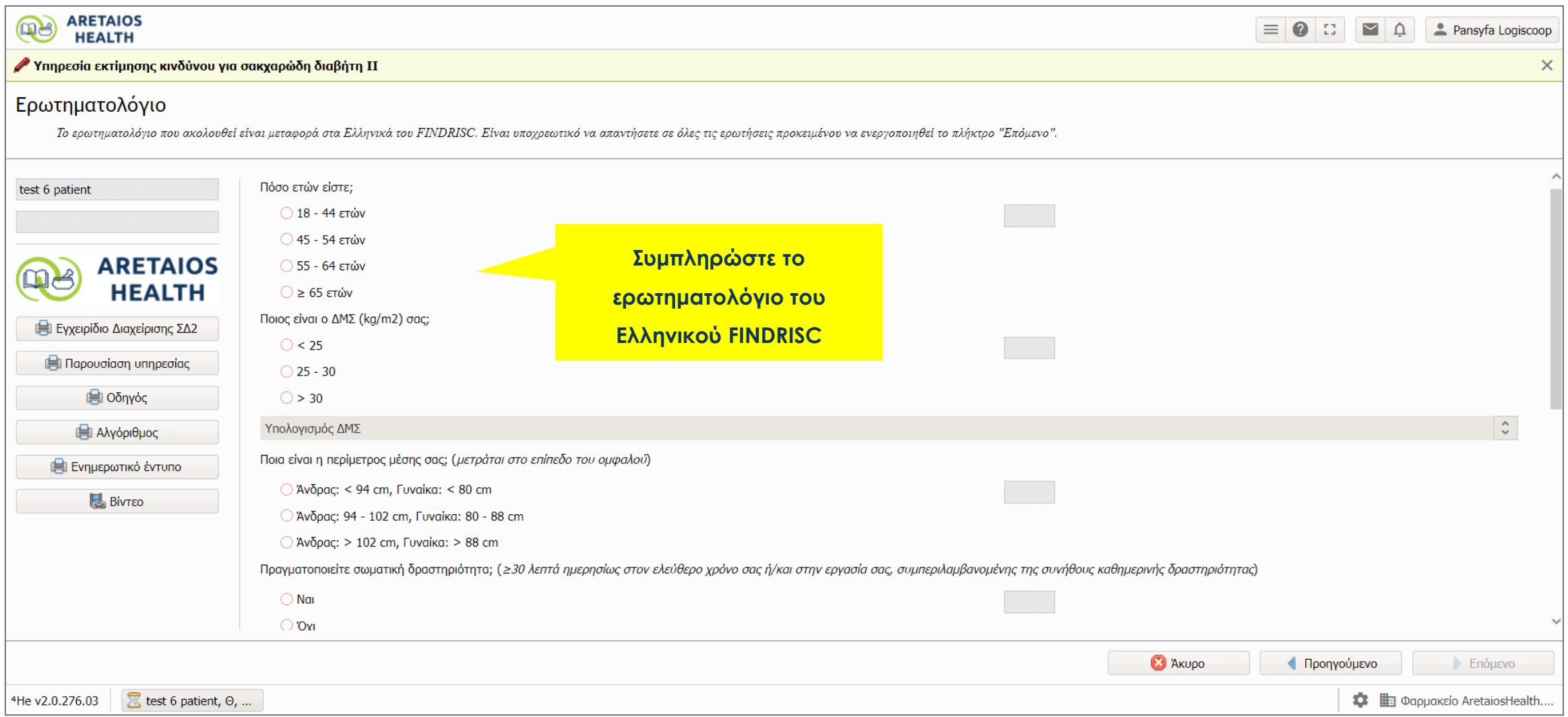

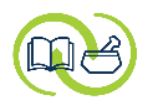

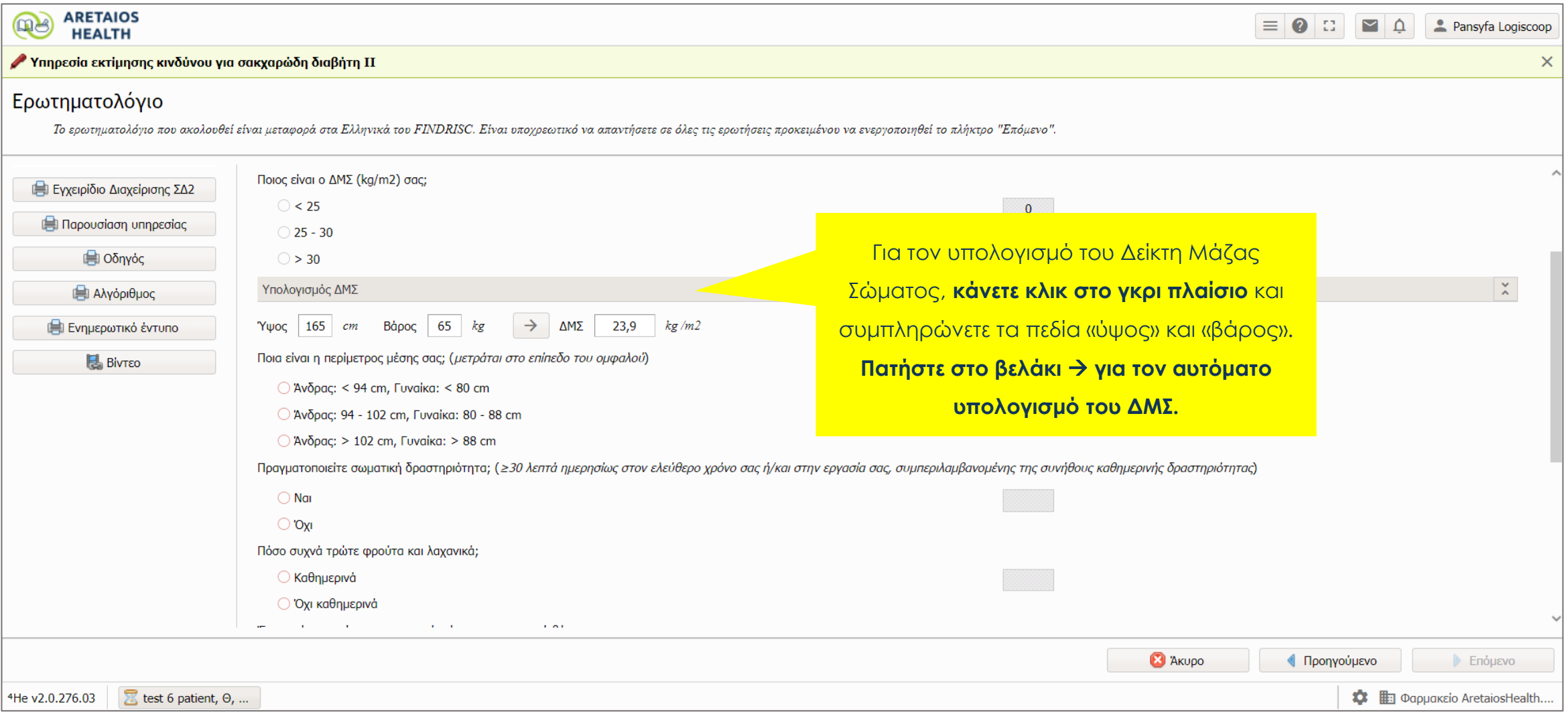

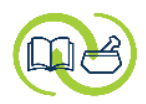

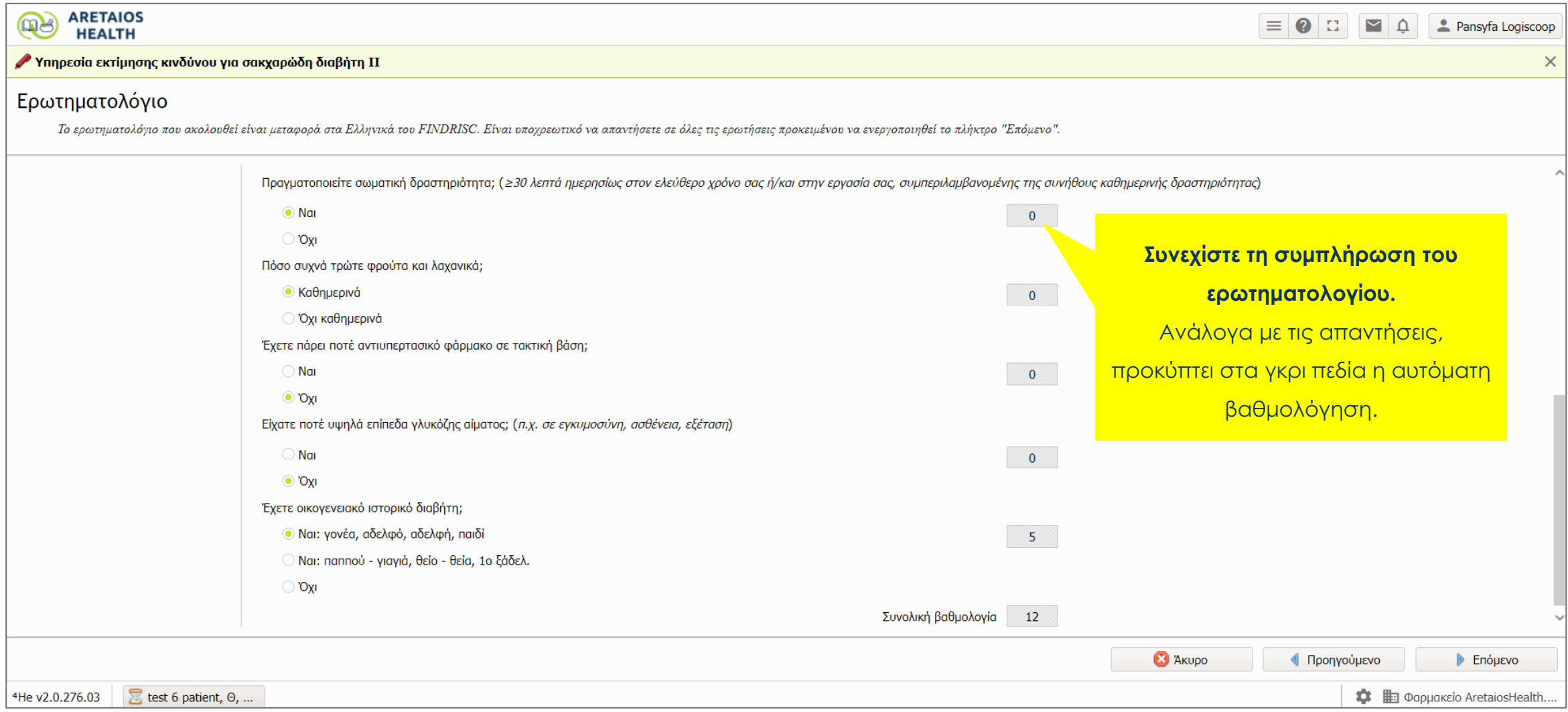

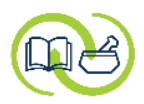

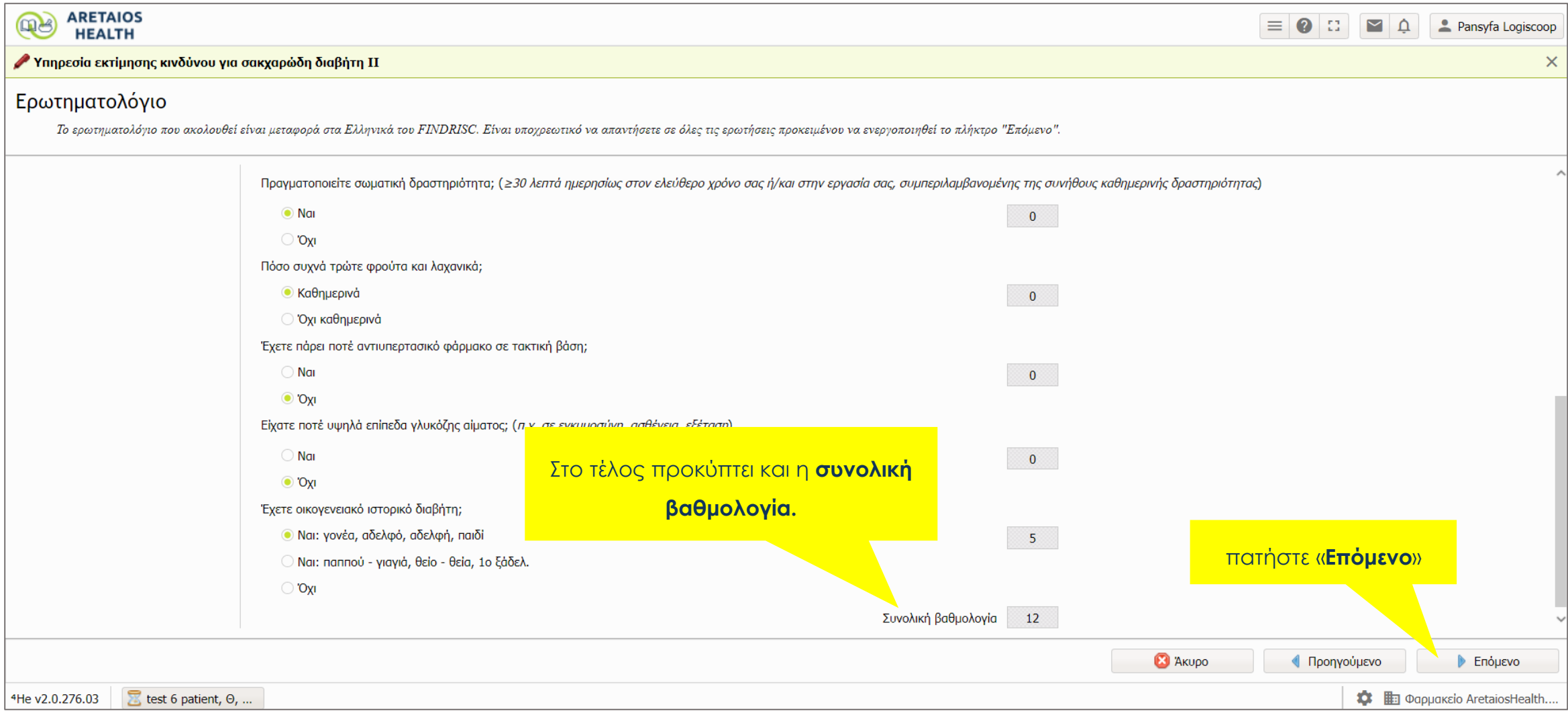

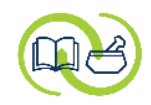

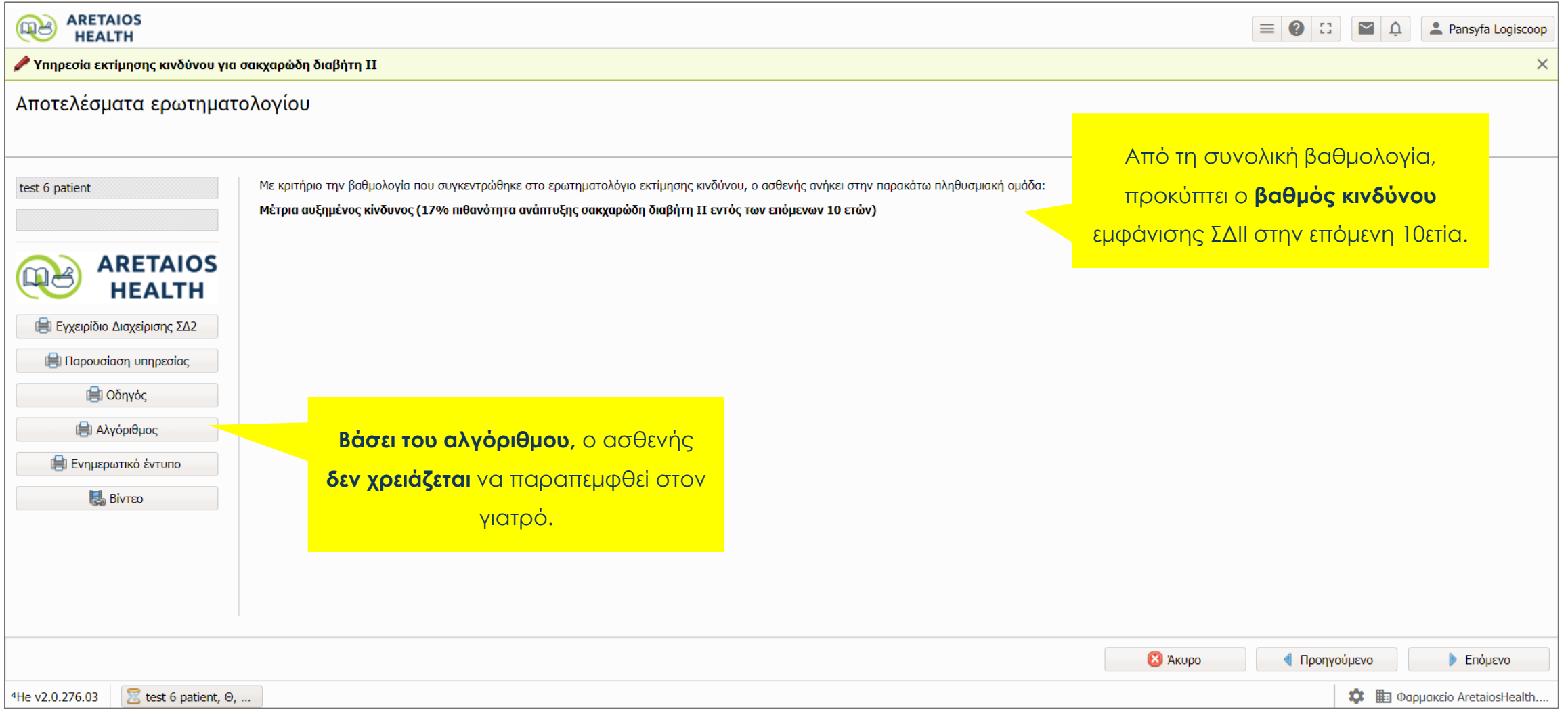

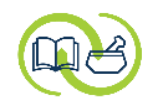

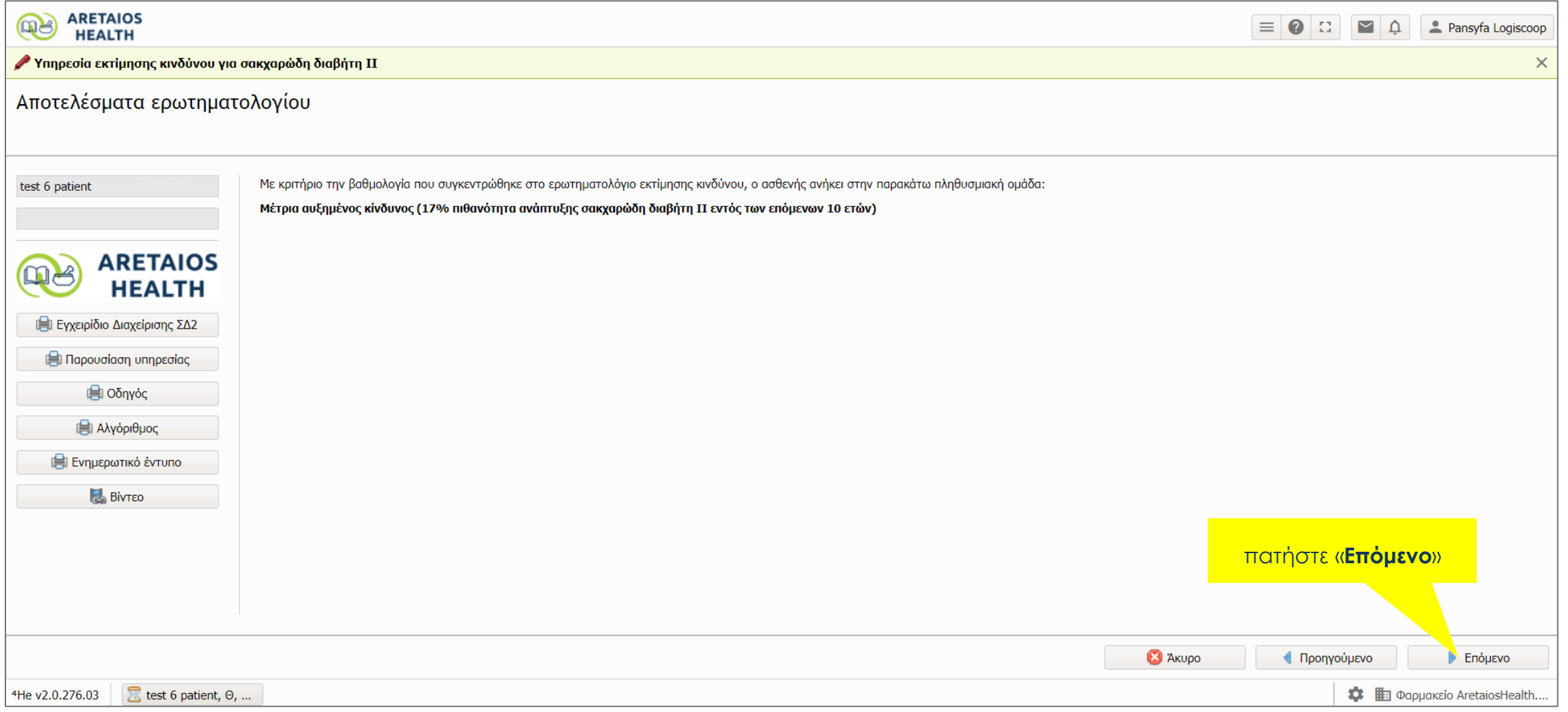

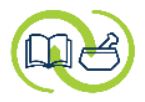

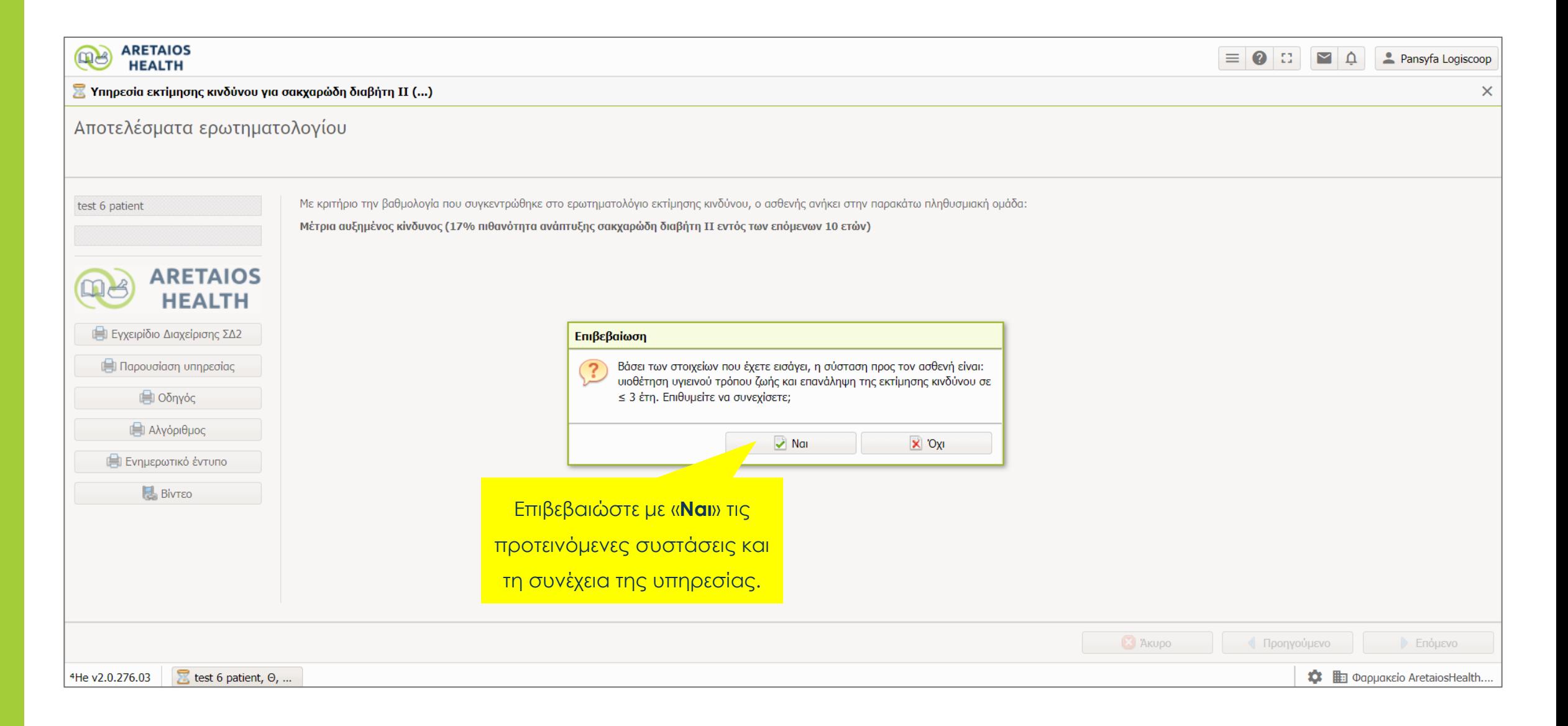

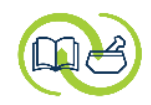

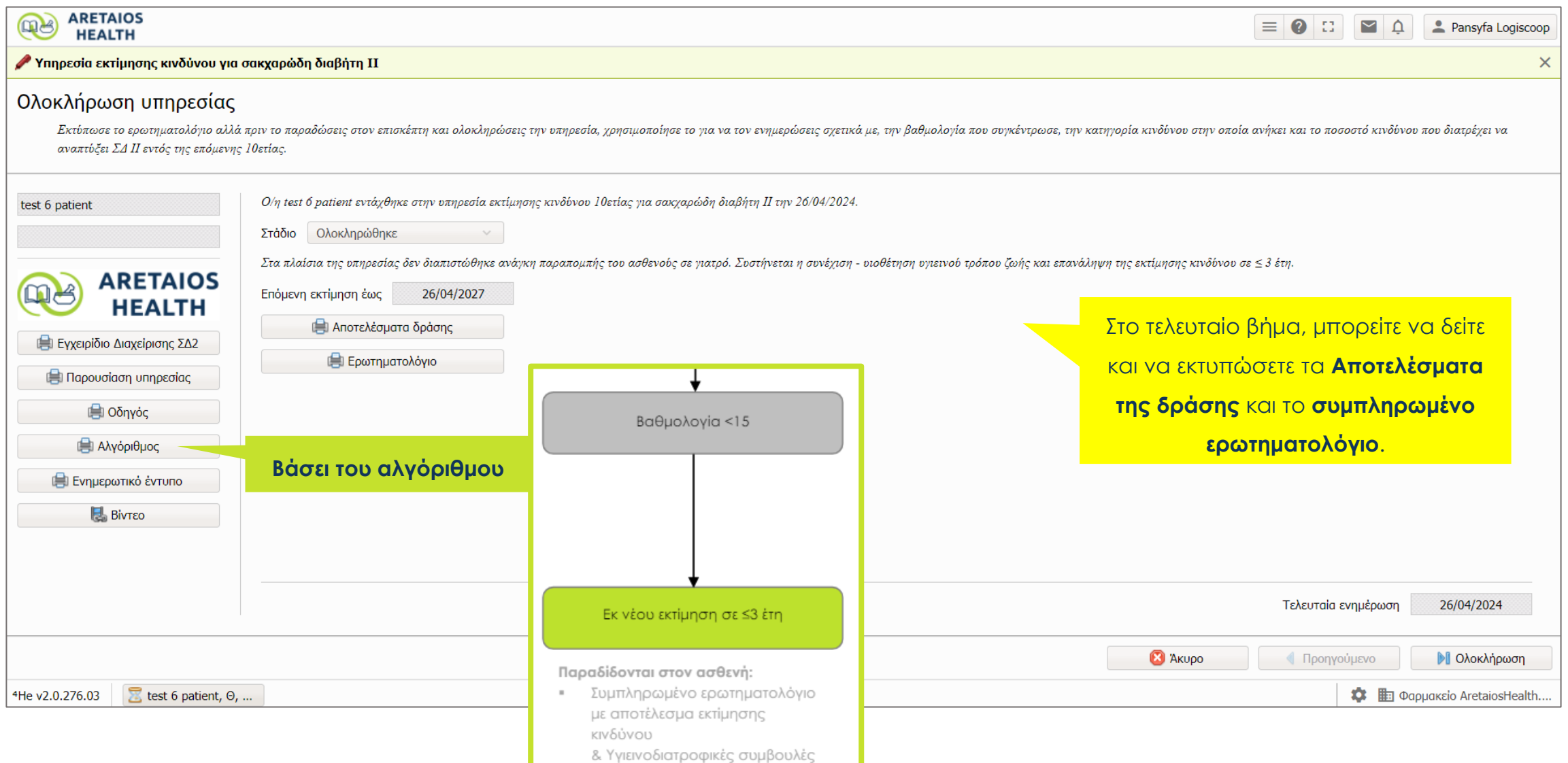

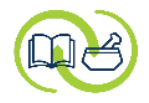

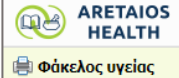

#### Το **Αποτέλεσμα της δράσης**

 $\boxed{\equiv}\boxed{\textbf{Q}}$   $\boxed{\therefore}$   $\boxed{\textbf{Q}}$   $\boxed{\textbf{Q}}$   $\boxed{\textbf{Q}}$   $\boxed{\textbf{Q}}$  Pansyfa Logiscoop

 $\mathbb{C}^{\frac{1}{2}}$   $\times$ 

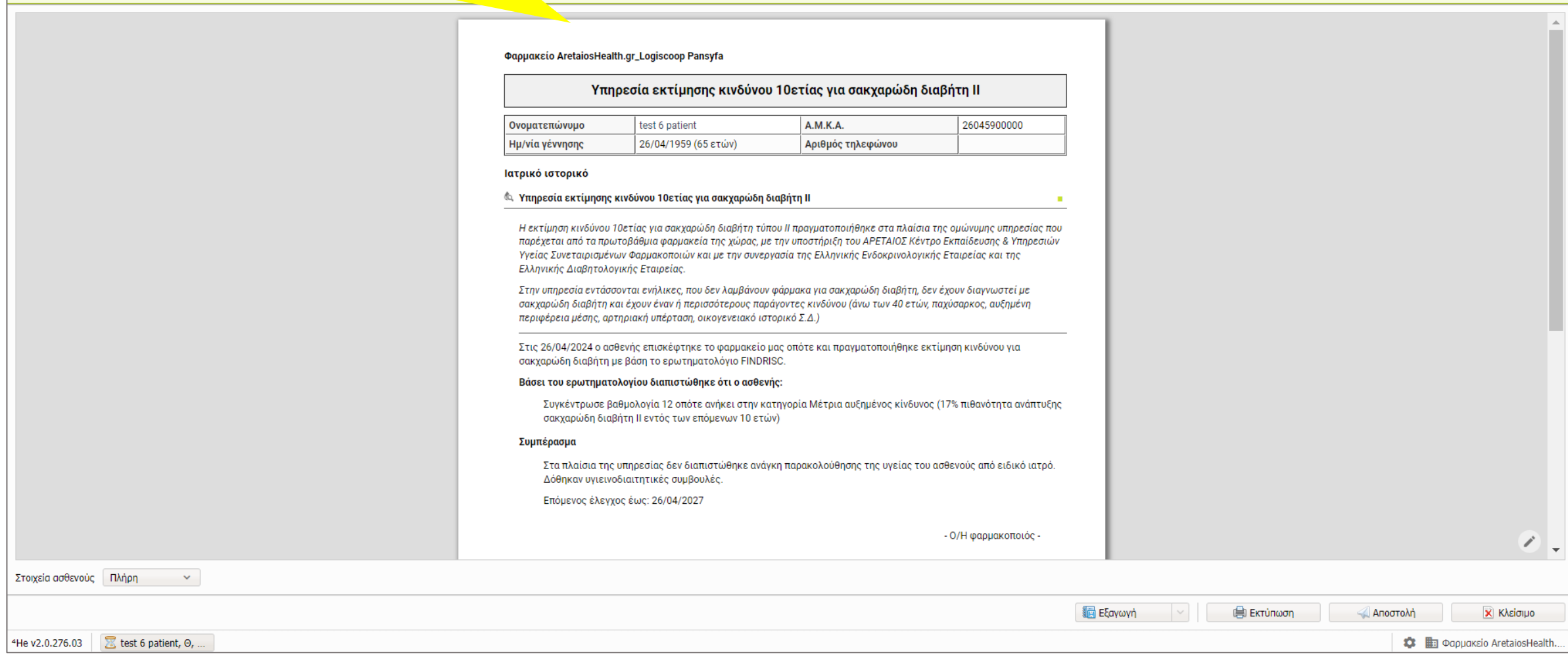

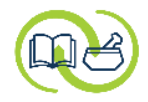

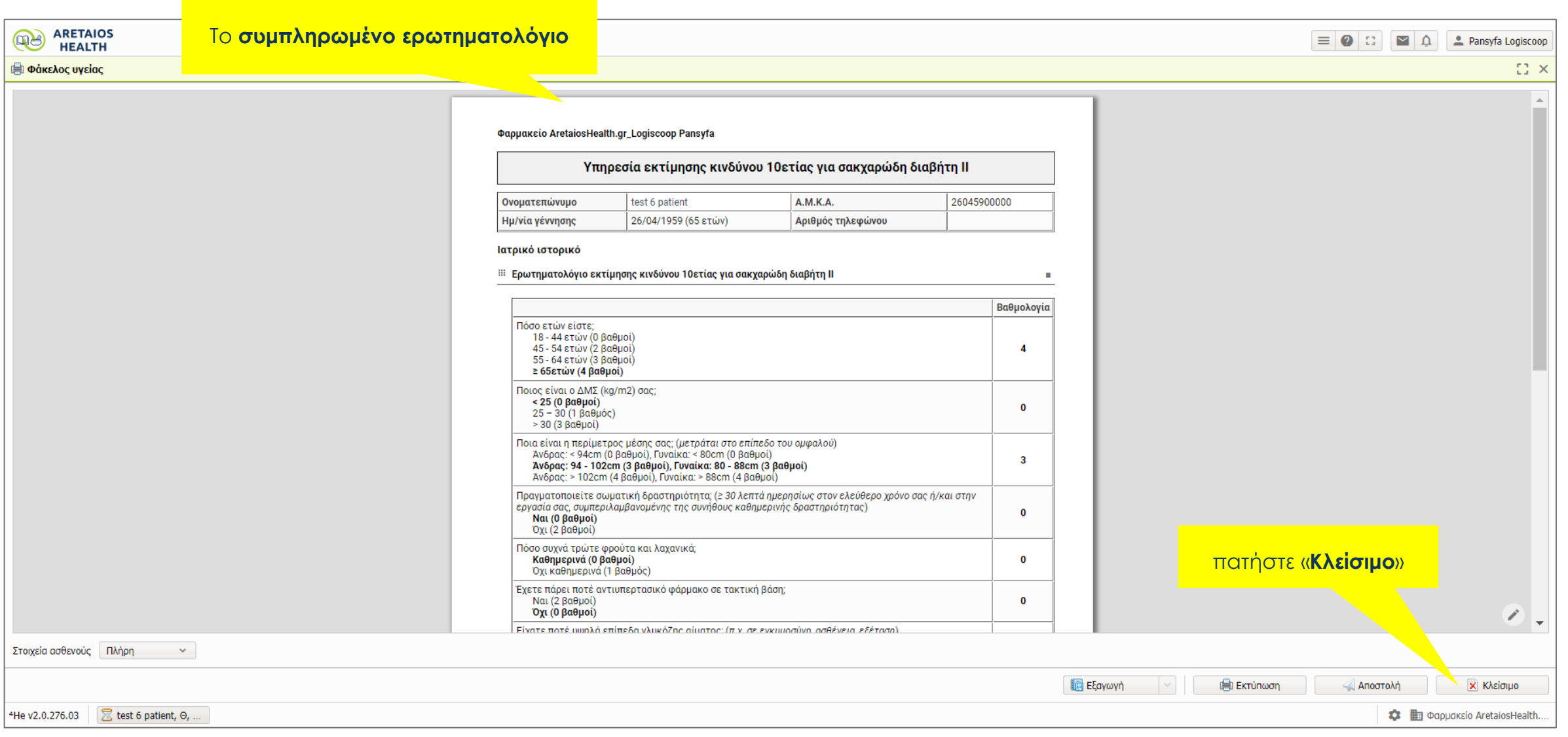

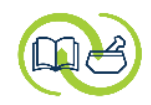

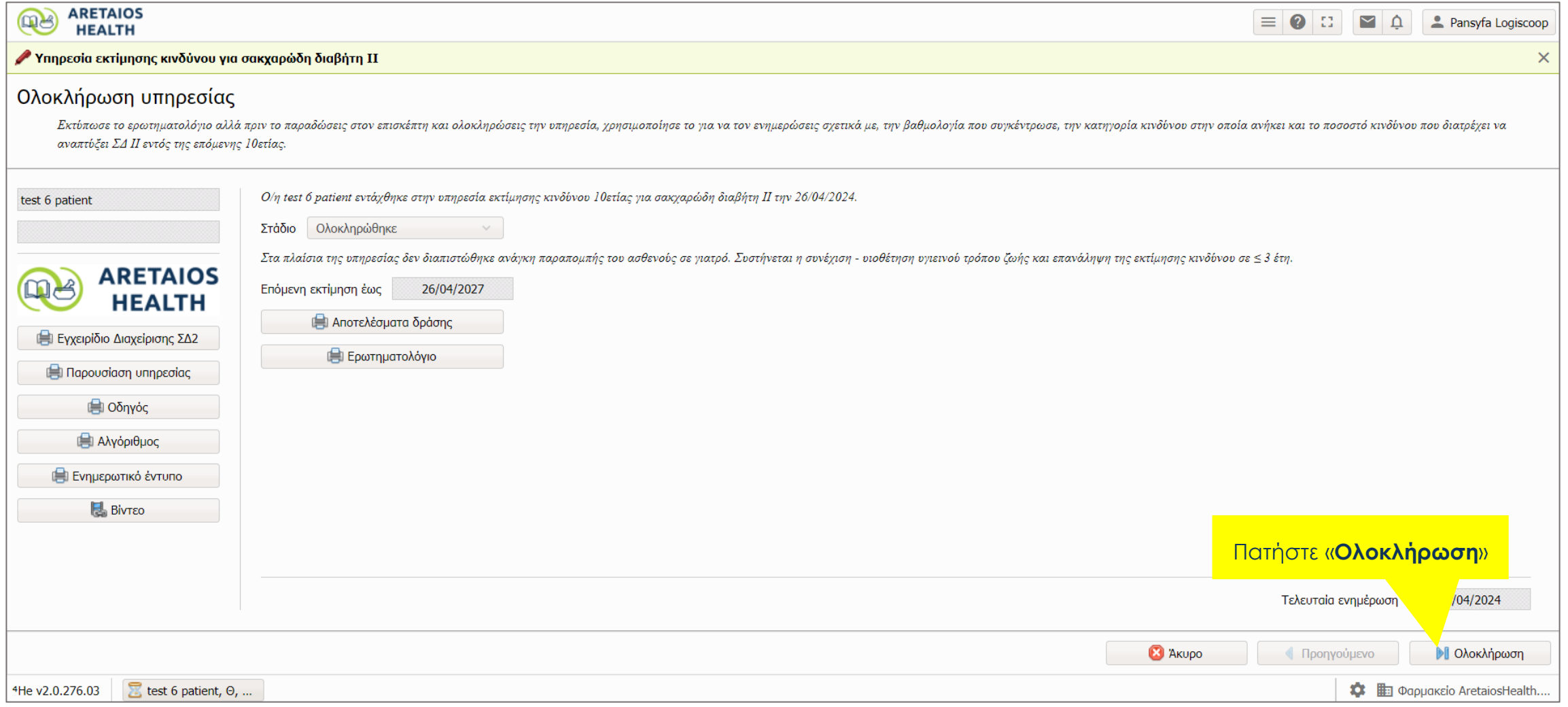

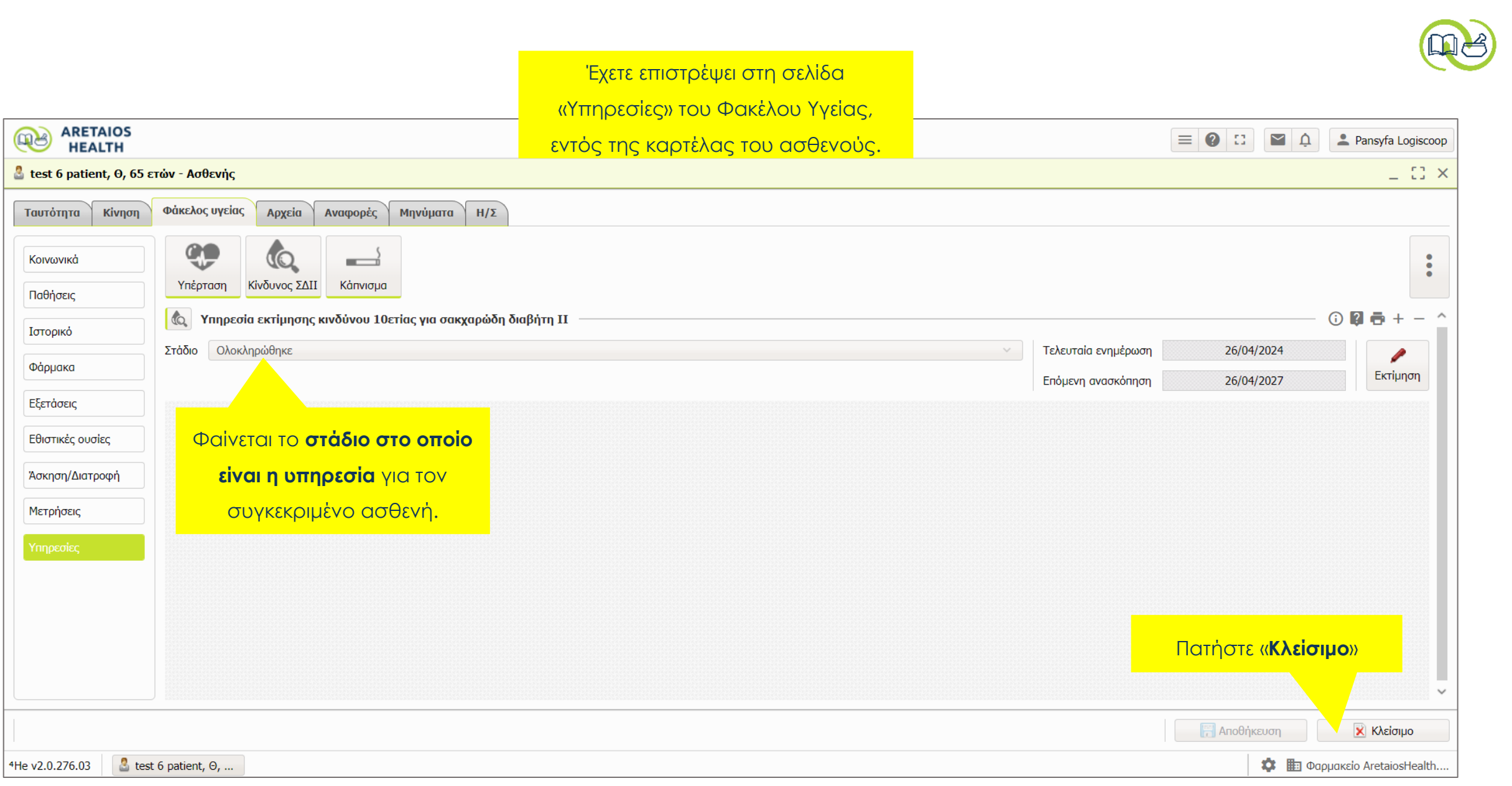

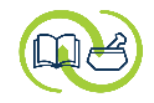

#### Έχετε επιστρέψει στη λίστα των

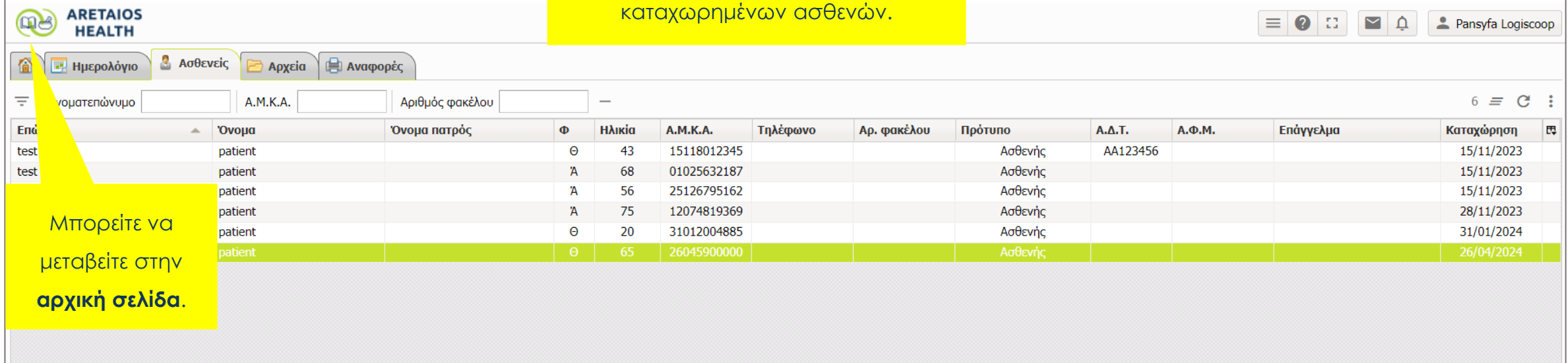

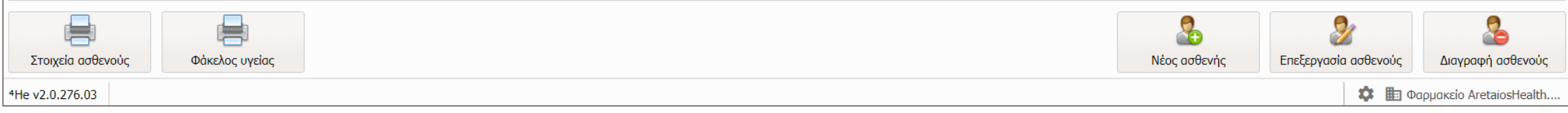

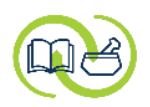

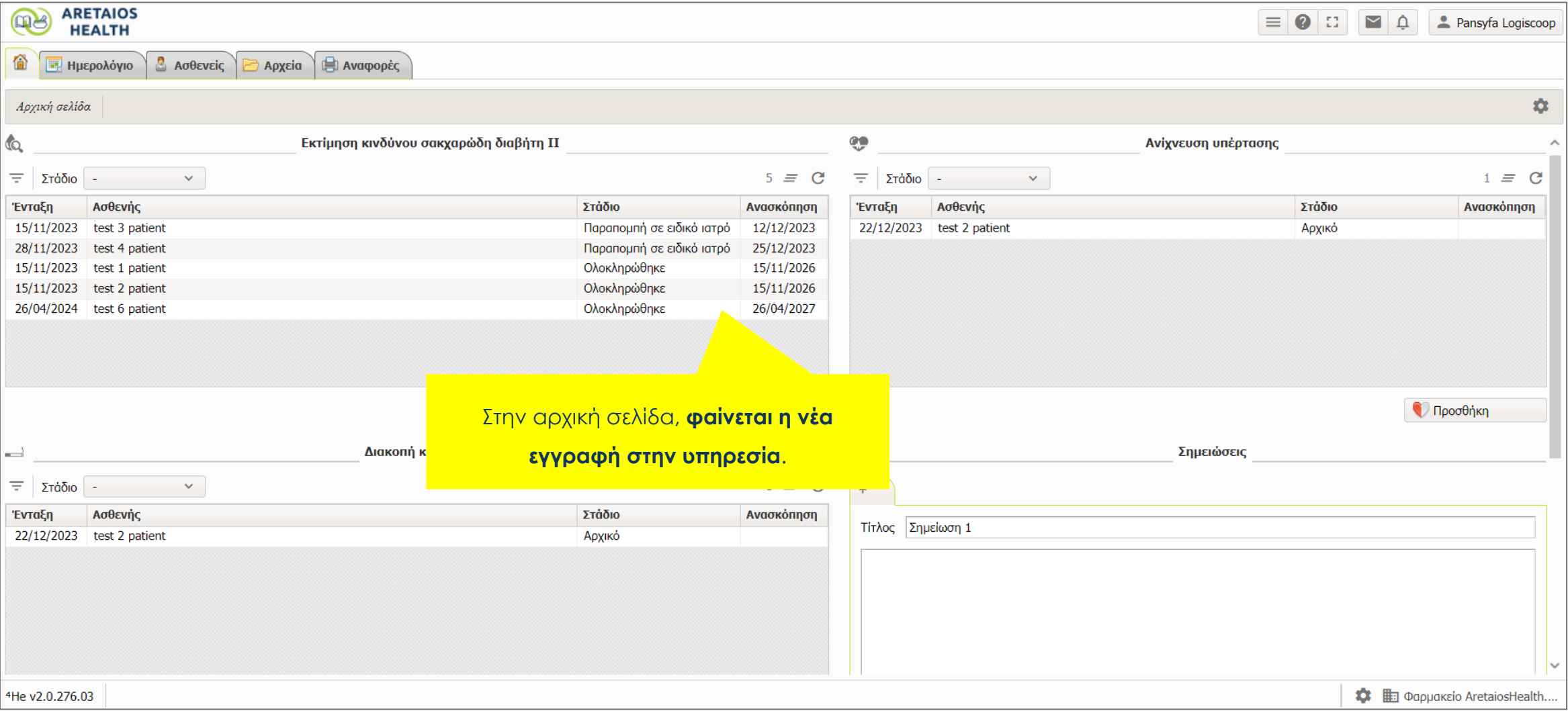

# **σενάριο με μέτρηση γλυκόζης αίματος**

**Παροχή υπηρεσίας :** 

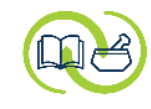

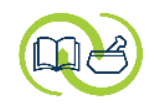

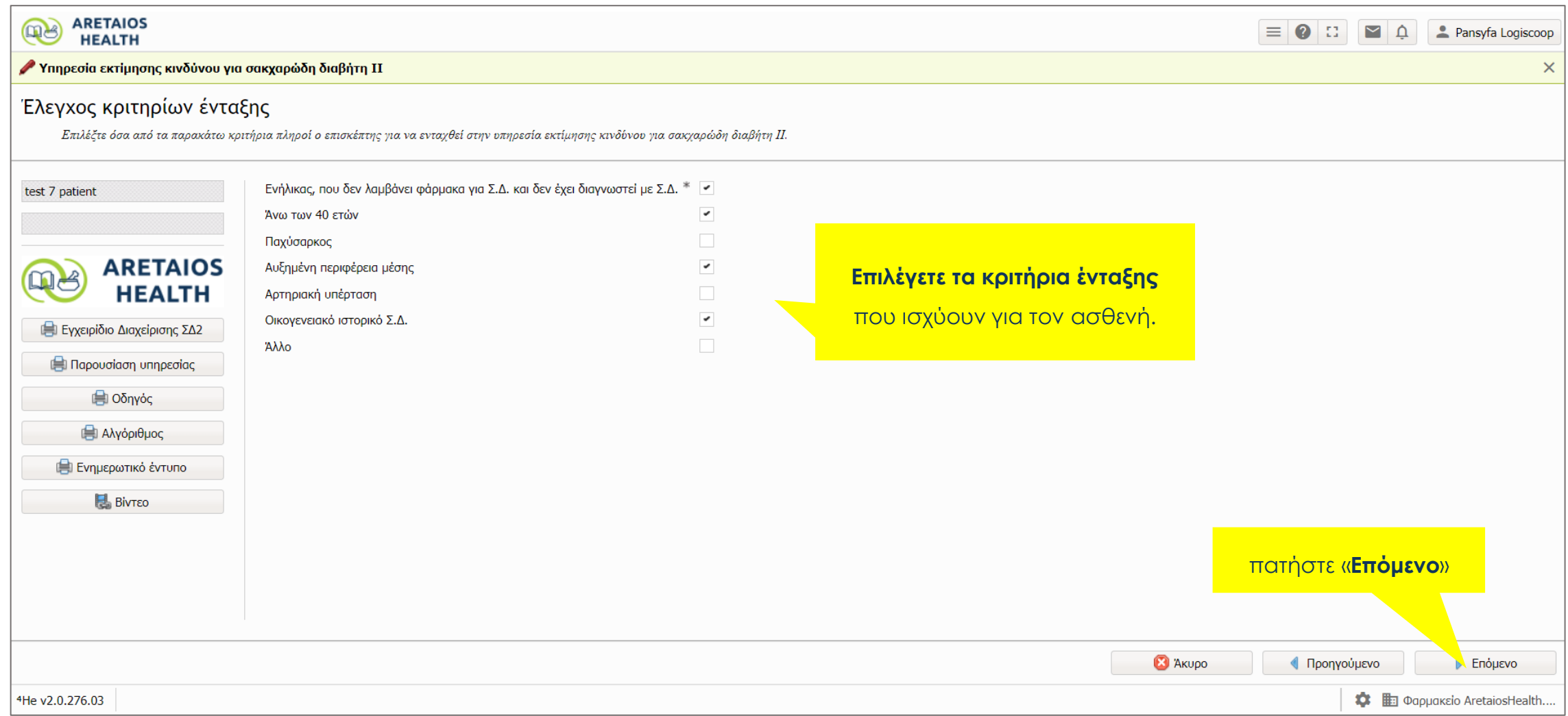

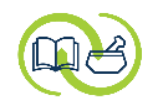

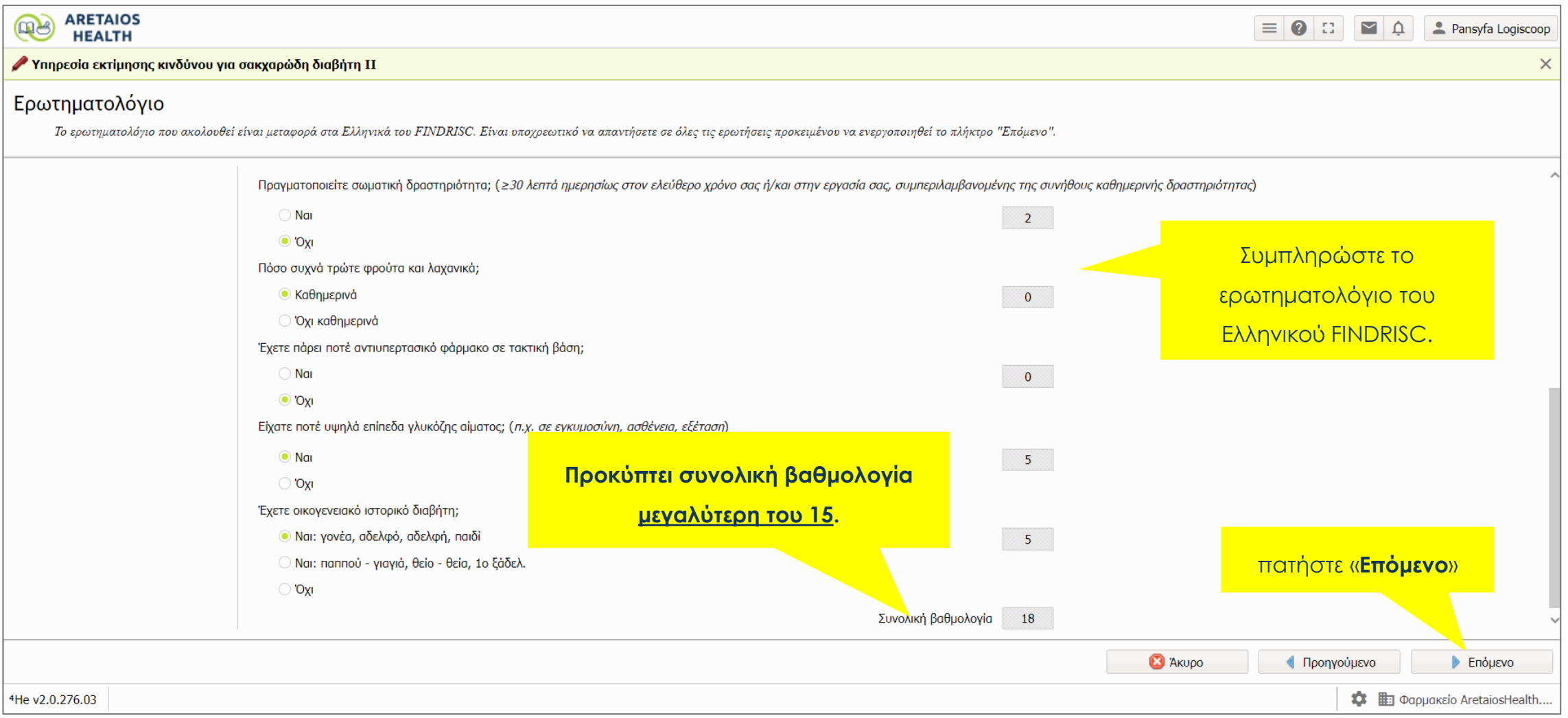

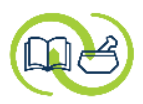

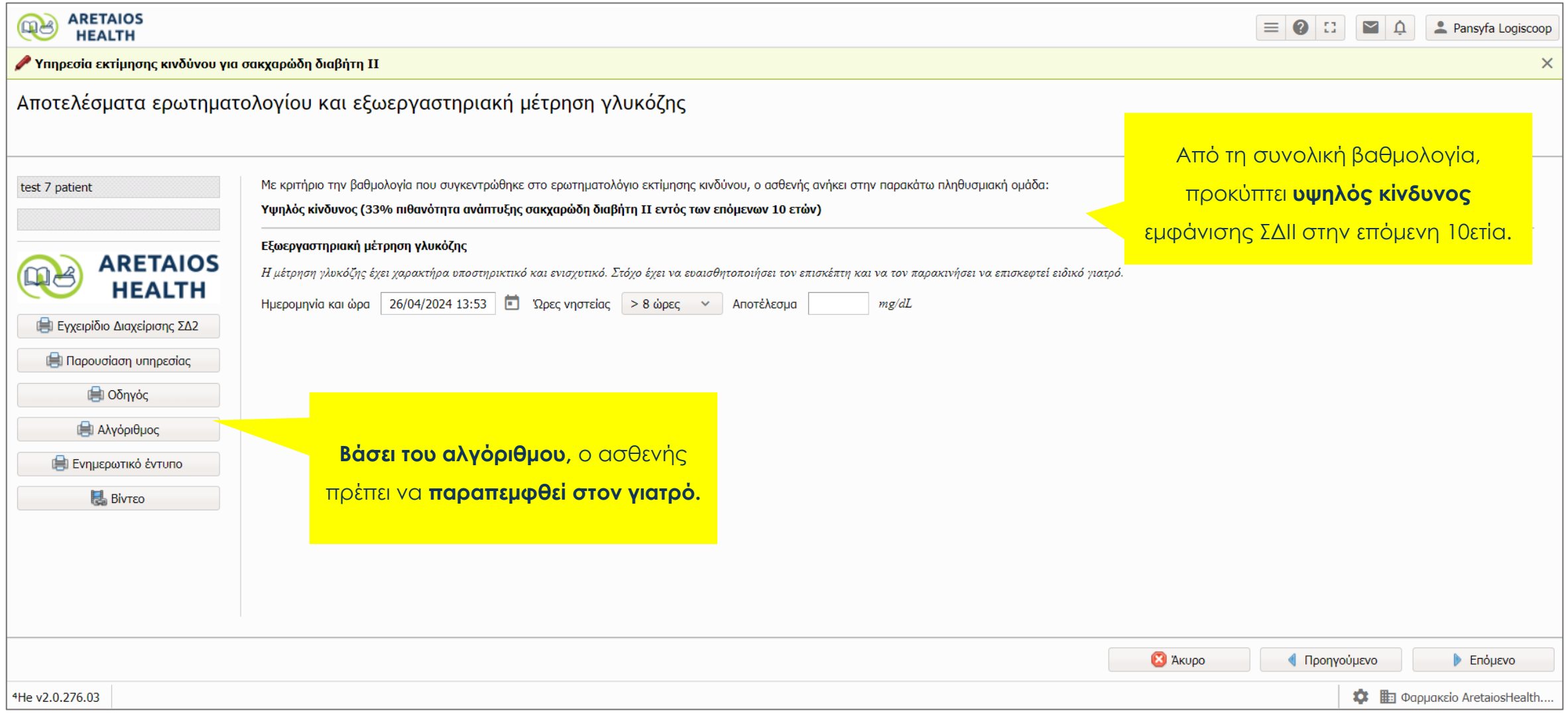

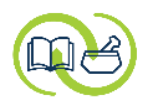

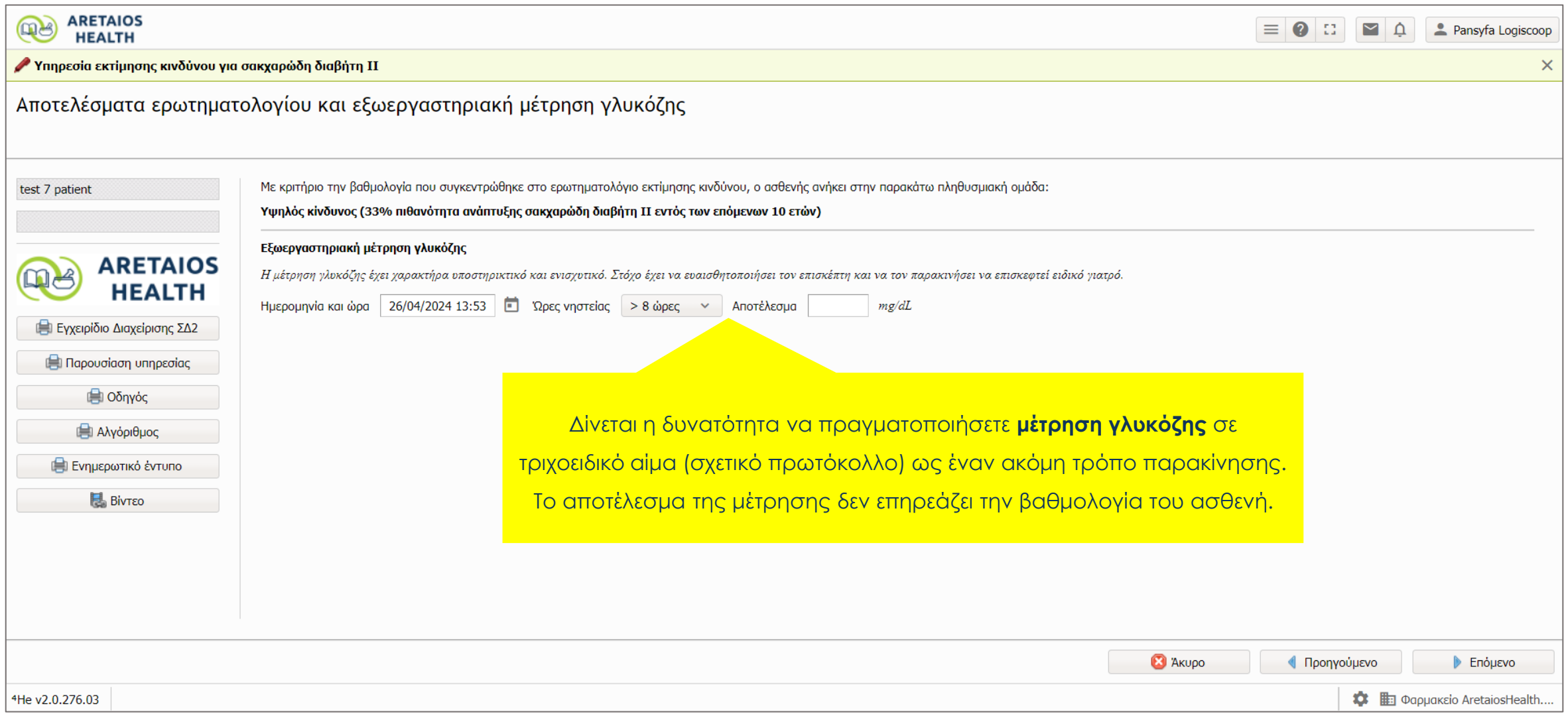

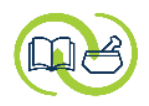

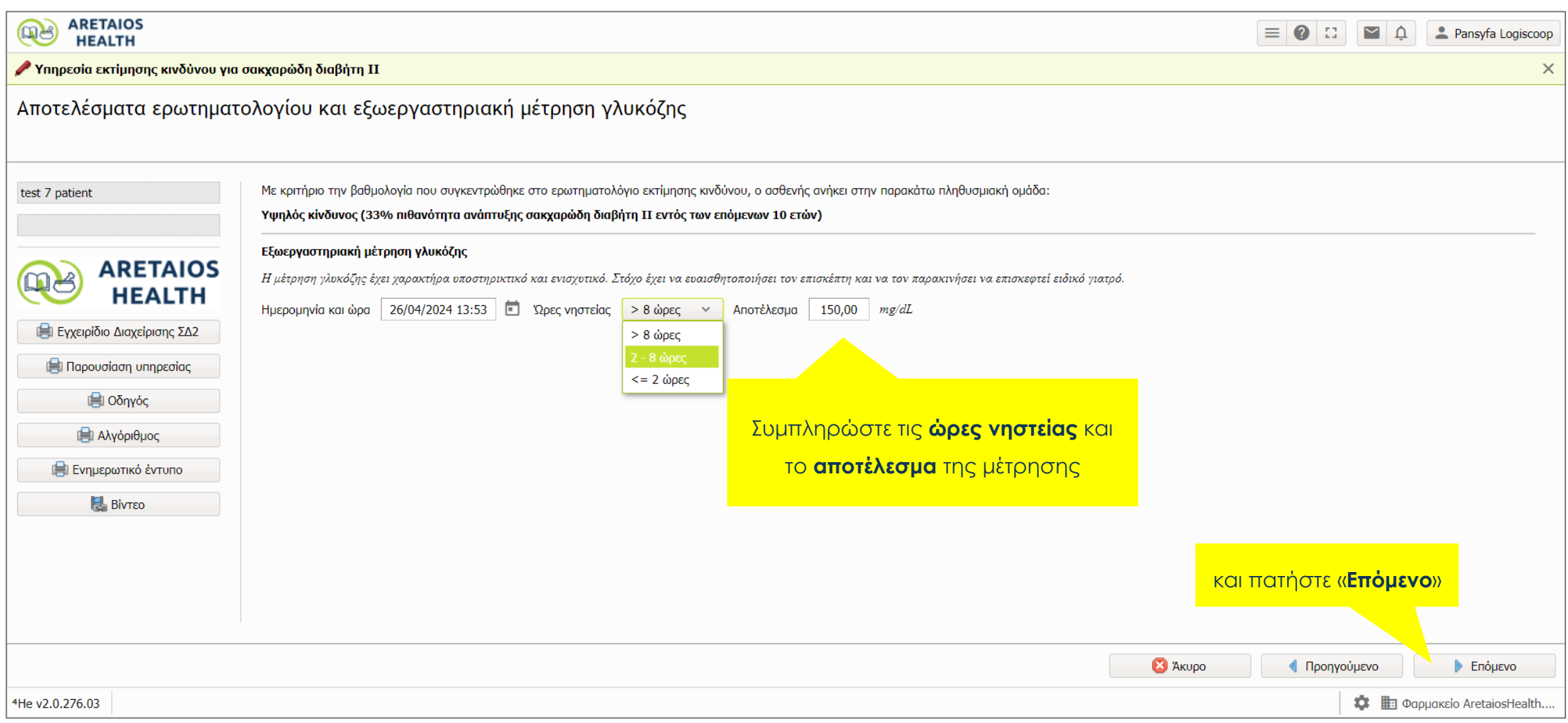

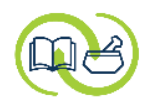

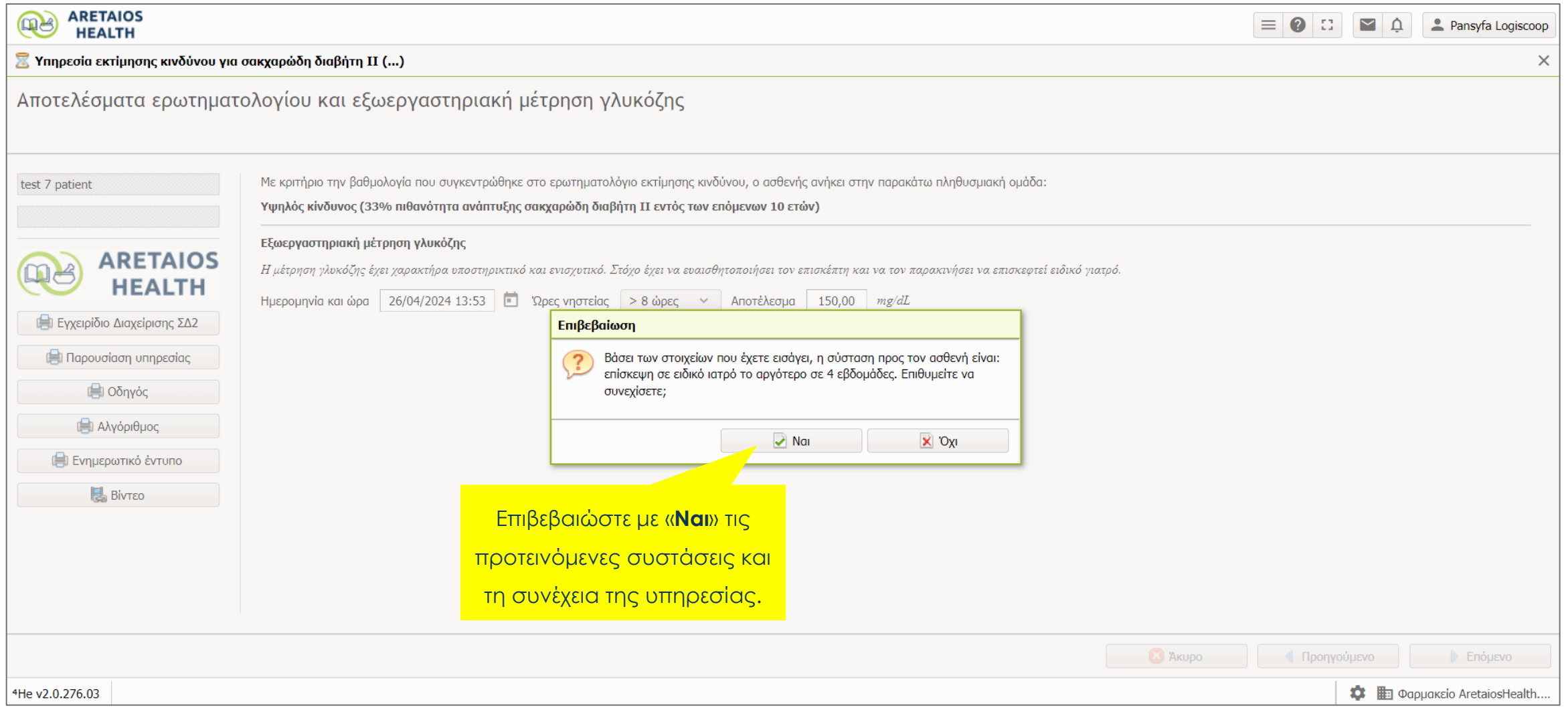

![](_page_41_Picture_0.jpeg)

![](_page_41_Figure_1.jpeg)

![](_page_42_Picture_0.jpeg)

![](_page_42_Picture_3.jpeg)

![](_page_43_Picture_0.jpeg)

![](_page_43_Picture_7.jpeg)

![](_page_44_Picture_0.jpeg)

![](_page_44_Picture_9.jpeg)

## **επιστροφή ασθενούς μετά από παραπεμπτικό**

#### **Παροχή υπηρεσίας :**

![](_page_45_Picture_2.jpeg)

![](_page_46_Picture_0.jpeg)

![](_page_46_Picture_17.jpeg)

![](_page_47_Picture_0.jpeg)

![](_page_47_Picture_7.jpeg)

![](_page_48_Picture_0.jpeg)

![](_page_48_Picture_14.jpeg)

![](_page_49_Picture_0.jpeg)

![](_page_49_Picture_21.jpeg)

![](_page_50_Picture_0.jpeg)

![](_page_50_Picture_7.jpeg)

![](_page_51_Picture_0.jpeg)

![](_page_51_Picture_31.jpeg)

![](_page_52_Picture_0.jpeg)

![](_page_52_Picture_10.jpeg)

![](_page_53_Picture_0.jpeg)

![](_page_53_Picture_7.jpeg)

![](_page_54_Picture_0.jpeg)

![](_page_54_Picture_18.jpeg)

![](_page_55_Picture_0.jpeg)

# ΑΡΕΤΑΙΟΣ

Κέντρο Εκπαίδευσης & Υπηρεσιών Υγείας Συνεταιρισμένων Φαρμακοποιών